# **ИНСТРУКЦИЯ**

## *по эксплуатации*

## *винтового воздушного*

## *компрессора*

## *CROSS AIR COMPRESSOR*

## *серия СА*

# **(паспорт)**

2020 г.

ООО «Компрессор ПК» +7 (383) 292-1-898, info@compressor-pk.ru

**СОДЕРЖАНИЕ:** 

Глава I.

 Характеристики компрессоров CROSS AIR COMPRESSOR Глава II.

Раздел первый: Введение.

Раздел второй: Устройство и принцип действия.

1. Устройство.

- 2. Описание работы.
- 3. Принцип работы.

Глава III.

Раздел первый: Требования к установке.

Раздел второй: Трубопровод, место установки и система охлаждения.

Раздел третий: Электрические присоединения и техника безопасности.

#### Глава IV.

 Раздел первый: Технологические схемы. Раздел второй: Особенности работы узлов компрессора. Раздел третий: Принципы управления системами компрессора.

Раздел четвертый: Пульт управления (контроллер) CPU.

Раздел пятый: Технические характеристики.

Раздел шестой: Принципы управления.

Раздел седьмой: Система предупреждения.

Раздел восьмой: Защита.

Раздел девятый: Устранение общей ошибки.

Глава V.

Раздел первый: Проверка работоспособности.

Раздел второй: Руководство по ежедневному использованию.

Раздел третий: Руководство по хранению.

Глава VI.

Раздел первый: Смазочное вещество.

Раздел второй: Обслуживание воздушного фильтра.

Раздел третий: Обслуживание масляного фильтра.

Раздел четвертый: Замена маслосепаратора.

Раздел пятый: Перечень работ по техническому обслуживанию.

Глава VII.

Устранение неисправностей.

Глава VIII.

 Приложение 1: Показания на табло (Вариант для пульта управления):1,0- МАМ-860; 1.1- МАМ 890. Приложение 2: Фотографии основных элементов компрессоров СА.

Приложение 3: *КОНТРОЛЬ УСЛОВИЙ УСТАНОВКИ И ЭКСПЛУАТАЦИИ КОМПРЕССОРА* (опросной лист).

Приложение 4: Комплектность.

Приложение 5: Гарантии изготовителя. Гарантийный талон.

Приложение 6: Свидетельство о приёмке и упаковывании.

Приложение 7: Журнал учета обслуживания компрессора.

Приложение 8: Принципиальные электрические схемы

**Глава I Характеристики компрессоров Cross Air Compressor серии СА.** 

## *CROSS AIR COMPRESSOR*

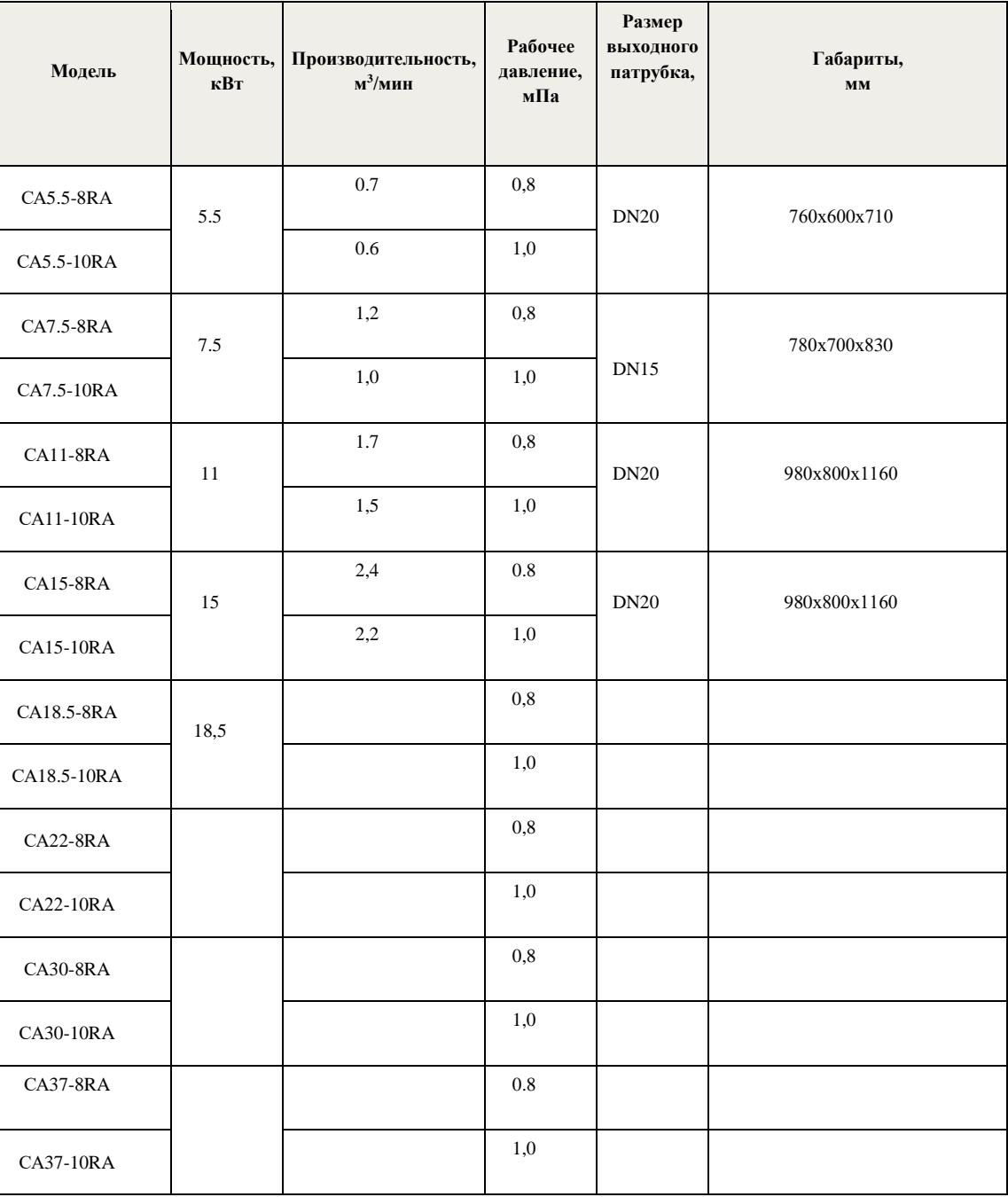

#### **Глава II**

#### **Раздел первый: Введение.**

Компрессоры предназначены для сжатия воздуха, используемого для привода станков и пневмооборудования или иных общепромышленных задач. Винтовые компрессоры оснащаются микропроцессорной системой управления ADD, которая динамически адаптируется к условиям эксплуатации и тенденциям изменения потребления сжатого воздуха. При этом предпочтение отдается экономичному повторно-кратковременному режиму работы с учетом допустимого количества стартов двигателя. Система управления автоматически выбирает наиболее экономичные режимы работы для двигателя, снижая до минимума себестоимость работы на холостом ходу при одновременном продлении срока службы Вашего компрессора.

## *CROSS AIR COMPRESSOR*

Установка винтового компрессора не требует специальных фундаментов.

 Базовая рама компрессора снабжена герметичным поддоном, способным удержать полный объем используемого в компрессоре масла.

 Воздушный фильтр всасывания заключен в шумопоглощающий корпус. Все панели компрессора покрыты моющимся звукоизолирующим материалом.

По сравнению с поршневым воздушным компрессором, винтовой воздушный компрессор имеет преимущество по многим параметрам, в том числе- намного большую производительность при меньшей вибрации, низком уровне шума, высокой энергоэффективности, при этом:

1) упрощается механическая конструкция системы смазки компрессора путем применения непрерывного впрыска масла в винтовой блок под давлением сжимаемого в нем воздуха;

2) впрыскиваемое масло образовывает масляное уплотнение между роторами, поэтому ведущий ротор может непосредственно воздействовать на ведомый ротор без использования сложных редукторов или шестерен;

3) впрыскиваемое масло увеличивает компрессию;

4) охлаждающее масло способно поглощать большое количество выделяемого тепла, образовывающегося при сжатии, так что даже при повышении давления до 16 бар, температура не превышает температуры вспышки масла, что предотвращает его самовозгорание, коксование и разложение;

5) масло эффективно поглощает шум, возникающий при сжатии воздуха;

6) Пневматический инструмент в работе смазывается меньшим количеством масла, т.к. оно также находится в сжатом воздухе.

#### **Раздел второй: Устройство и принцип действия.**

1. Устройство.

Данный винтовой компрессор серии CA с впрыскиванием масла является одноступенчатым двухроторным воздушным компрессором. Всасывающий патрубок расположен в верхней части компрессорного винтового блока, напорный патрубок – снизу; два высокоточно- изготовленных ротора установлены строго параллельно и горизонтально внутри блока, один из них является ведущим, а другой- ведомым. У ведущего ротора 5 лопастей, а у ведомого - 6; ведущий ротор имеет больший диаметр. Зубья двух роторов совмещаются друг с другом попарно, не образуя прямого контакта. Роторы вращаются на подшипниках; тип передачи - клиноременный или муфта (прямой привод).

2. Описание работы.

Двигатель вращает винтовую пару через систему привода. Предварительно очищенный во впускном воздушном фильтре воздух попадает в винтовую пару, смешивается с маслом, подаваемым в полость сжатия. Масло обеспечивает масляный клин между зубьями роторов винтовой пары (отсутствует касание винтов), зазор между роторами и корпусом уплотняется, воздух сжимается, при этом масло отводит выделяющееся тепло, а механизмы смазываются. Образовавшаяся воздушно-масляная смесь сжимается в винтовом блоке и поступает в воздушно-масляную ёмкость, где происходит сепарация (отделение) масла от воздуха. Воздух после охлаждения поступает на выход винтового компрессора, а масло после охлаждения в масляном радиаторе и дополнительной фильтрации в масляном фильтре вновь возвращается в винтовой блок.

3. Принцип работы:

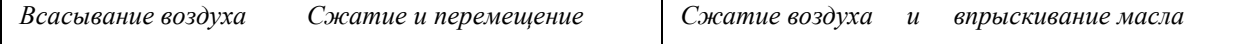

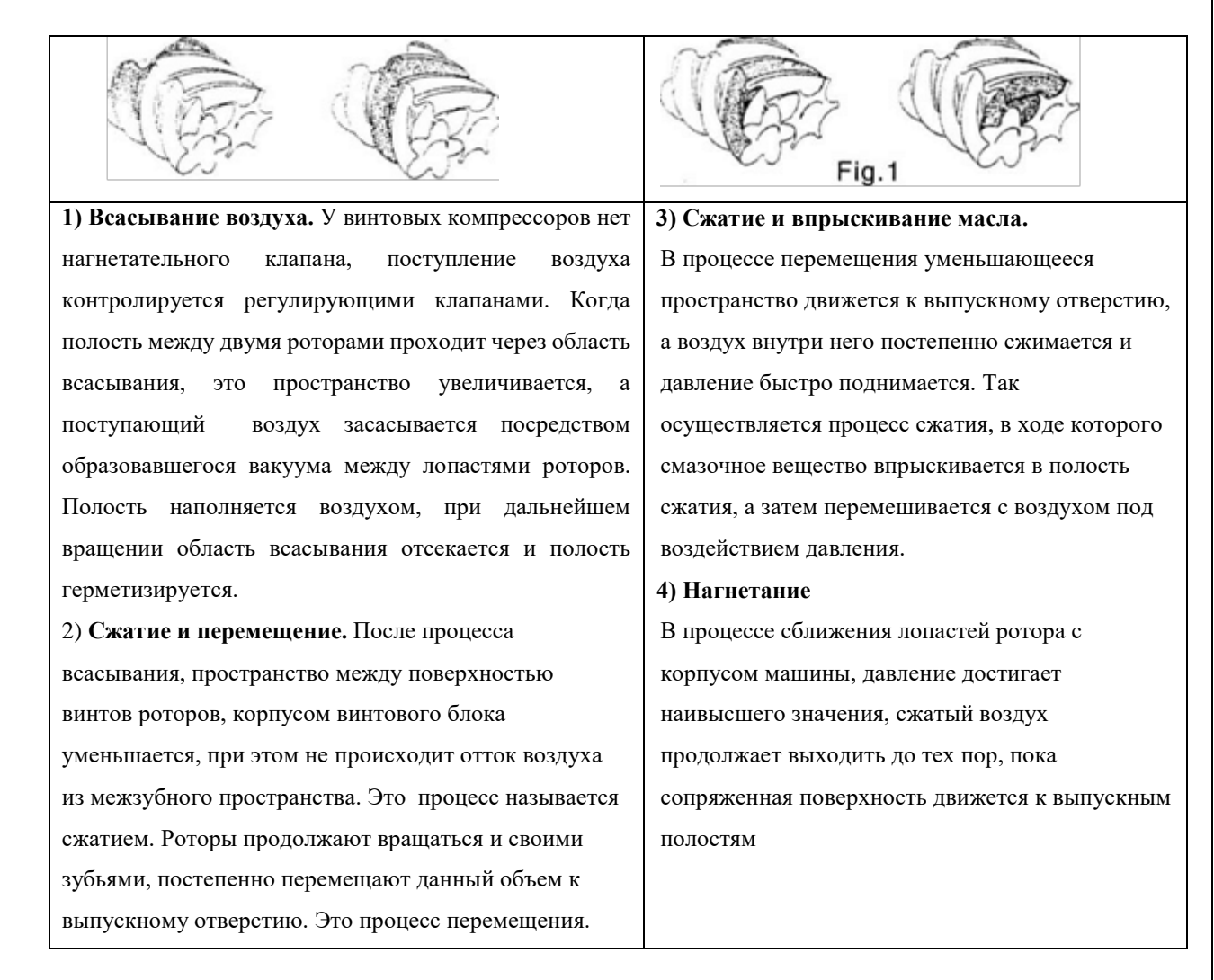

## **Глава III**

#### **Раздел первый: Требования к установке.**

Выбор места для установки компрессора очень важен для обеспечения его нормальной производительности и длительного срока службы. Место установки должно обеспечивать условия для удобного техобслуживания, для исключения нарушений в работе систем воздушного компрессора в связи с внешними неблагоприятными условиями эксплуатации, а также, чтобы в будущем гарантировать удобный ремонт компрессора. Ниже приводятся рекомендации по выбору места:

1) Дневной свет или достаточное электрическое освещение необходимы для удобства эксплуатации и ремонта;

2) Низкая влажность окружающего воздуха, отсутствие в нем металлических частичек и пыли, а также хорошая вентиляция помещения;

3) Если на производстве слишком много пыли, необходимо обеспечить приток воздуха из помещения, где есть чистый воздух, присоединив воздуховод к компрессору. Данный воздуховод должен легко демонтироваться и обслуживаться; его размер нужно подбирать согласно габаритам компрессора;

4) Должно быть достаточно места для беспрепятственного обслуживания компрессора: требуется примерно **полтора метра** свободного пространства вокруг компрессора (расстояние до каждой из стен), а также более **двух метров** свободного пространства сверху (расстояние до потолка);

5) Если компрессор находится в закрытом помещении, должен быть установлен вытяжной вентилятор (канал) для отвода горячего воздуха, образующегося вследствие теплообмена в комнате;

6) Если температура окружающего воздуха слишком высока (свыше 40 °C), рекомендуется принять меры для его понижения (избегать попадания прямого солнечного света, открывать двери и окна и т.д.), чтобы избежать некорректной остановки компрессора из-за высокой температуры. Принимая во внимание слишком низкие температуры (менее 0°C), нужно обратить внимание на риск замерзания смазочного вещества.

#### **Раздел второй: Трубопровод, место установки и система охлаждения**.

1. Прокладка трубопровода.

1). При монтаже воздушного трубопровода следует уделить особое внимание на то, чтобы при сварке избежать попадания искр и окалины во внутрь компрессора, так как это может привести к повреждению внутренних частей компрессора.

2). Магистральная труба должна быть проложена с уклоном вниз под углом 1-2 градуса, так как данный уклон позволит стекать образовывающемуся конденсату (трубы должны быть снабжены винтовыми заглушками для регулярного слива конденсата (дренажа).

3). Диаметр трубы магистрали должен быть не меньше диаметра выходного отверстия трубы воздушного компрессора **(см. Главу 1).**

4). Диаметр основной трубы по всей протяженности магистрали не должен подвергаться уменьшению или увеличению. Если изменения в размере диаметра все же не избежать, необходимо использовать диффузор (конфузор). Иначе, возникнет турбулентность в местах соединения, что приведет к потерям давления и, кроме того, срок службы трубопровода сократится.

5). Отводы должны быть расположены в верхней части основной трубы, чтобы избежать попадания конденсата влаги при переходе из трубопровода в воздушную магистраль.

6). Рекомендуется на выходе установить резервуар для хранения воздуха (ресивер). Такая конструкция может уменьшить частоту запусков и остановок, а также продлить срок службы машины и её электрической части и понизит температуру воздуха на выходе.

7). Если применяется воздушный ресивер, холодоосушитель воздуха и другие очищающие, амортизационные устройства за выходным патрубком, то наилучшим вариантом для потока воздуха было бы: «воздушный компрессор» + "воздушный ресивер" + "осушитель воздуха". В воздушном ресивере проходящий сжатый воздух охлаждается и удаляется большая часть влаги, находящейся в воздухе. Охлажденный и с минимальным количеством объёмом влаги воздух поступает в осушитель воздуха, значительно сокращая нагрузку на него во время работы.

8). При давлении 1,5 мПа, скорость воздуха в трубопроводе должна быть меньше 15 м/с, чтобы избежать слишком большого снижения давления.

9). Основная магистраль трубопровода должна быть расположена вдоль всей территории рабочего цеха и соединяться посредством системы обратных клапанов на всей протяженности, чтобы получить подачу воздуха сразу из двух направлений в любом участке трубопровода. Кроме того, если расход воздуха на одной из веток резко возрастет, то можно избежать возникновения турбулентности в допустимых пределах. Также эта конструкция удобна для технического обслуживания, так как легко можно уменьшить подачу воздуха при помощи клапанов.

2. Место установки.

6

## *CROSS AIR COMPRESSOR*

1). Компрессор устанавливается на твердой горизонтальной поверхности или на цементном полу, чтобы избежать каких либо дополнительных вибрации за счет наклона компрессора.

2). Если компрессор установлен на ферме (надстройке), необходимо уделить особое внимание предотвращению вибрации, необходимо установить резиновые прокладки толщиной 10 мм под воздушным компрессором, чтобы устранить возможные вибрации и резонанс.

3. Система охлаждения. См. Инструкцию.

#### **Раздел третий: Электрические присоединения и безопасность.**

Электробезопасность.

1. Для каждой модели воздушного компрессора необходимо подобрать электрический присоединительный кабель достаточного сечения и кран отключения подачи сжатого воздуха. Слишком маленькая мощность кабеля может стать причиной возгорания и других рисков, связанных с электрическим током. Рекомендуемые характеристики электрического присоединительного кабеля с **параметрами сети питания:** 380 В, 50 Гц, 3 фазы, приведены в Приложении 3.

2. Рекомендуется использовать отдельный источник электроснабжения и избегать совместного питания с другими электроприборами. Если нет отдельного источника питания, возникает дисбаланс подачи электроэнергии между тремя фазами, что приводит к перегрузке компрессора и его отключению. Особенно это важно для больших мощных компрессоров.

3. Выбор источника питания должен обеспечить электрическую мощность, совместимую с мощностью компрессора.

4. Кабель заземления должен быть проведен к двигателю и всей электрической системе, чтобы избежать любого риска, связанного с заземлением. Имейте в виду, что нельзя подключать кабель к воздухо- выводящей трубе.

В рабочем состоянии, разница между напряжением сети и реальным напряжением должно быть меньше +5%. Разность частот должна быть меньше +1%. Разница между током каждой из трех фаз и средним показателем этих трех фаз должно быть меньше +10%.

#### **Общие требования безопасности:**

- 1. При эксплуатации компрессора оператор должен соблюдать все требования техники безопасности указанные в данной инструкции.
- 2. Оператор компрессора должен знать и помнить, что эксплуатация компрессора связана с повышенной опасностью.
- 3. Наибольшую опасность при эксплуатации компрессоров представляет взрыв в цилиндрах воздушных (поршневых) компрессоров, воздухосборниках или воздухопроводах.

Взрыв может произойти в результате ряда причин, главными из которых являются:

- o неправильный монтаж и эксплуатация компрессора;
- o перегрев стенок воздушно-масляных емкостей компрессора вследствие значительного повышения температуры сжимаемого воздуха;
- oпревышение давления сжатого воздуха выше допустимого;
- o неправильная работа системы смазки;
- o применение для смазки масел, не предусмотренных Инструкцией завода-изготовителя;
- oнеисправность предохранительных клапанов;
- 4. При эксплуатации следует соблюдать параметры рабочего напряжения, его значение указано на заводской табличке. Если напряжение будет меньше или больше номинального, электродвигатель может выйти из строя или перегореть.

## *CROSS AIR COMPRESSOR*

- 5. Если работа компрессора сопровождается подозрительным шумом и сильной вибрацией или появились признаки неисправности, сразу выключите его и установите причины, при необходимости обратитесь в фирменный центр обслуживания.
- 6. Воздушные компрессоры должны иметь исправные воздушные фильтры (воздухоочистители) на всасывающих патрубках. Фильтрующее устройство не должно быть деформировано и вибрировать в процессе всасывания воздуха.
- 7. Смазка компрессора и применяемые масла должны соответствовать Инструкции завода-изготовителя. Воздушно-масляные ёмкости должны содержаться в чистоте, защищены от попадания влаги и нагревания. Использование загрязненных ёмкостей для хранения и транспортировки компрессорного или индустриального масел запрещается.
- 8. Заливка масла в смазочные устройства должна производиться оператором только через воронки с фильтром. Масляные фильтры должны систематически заменяться в сроки, указанные в Инструкции заводаизготовителя.
- 9. Для работы компрессор следует устанавливать на ровной поверхности, в сухом и затенённом месте с учётом направления преобладающих ветров и пыли от работающих пневмоинструментов. Воздух в местах установки компрессора должен иметь наименьшее содержание пыли.

Запрещается устанавливать компрессор:

- вблизи ёмкостей с горючими газами;
- ближе 3 м от уступов канав, карьеров и в других местах, где возможно оползание грунта.
	- 10. Каждый компрессор должен быть обеспечен сборно-разборным инвентарным защитным ограждением, а компрессоры с приводом от электродвигателя дополнительно инвентарным заземляющим устройством.
	- 11.Компрессор с приводом от электродвигателя перед подключением к электросети должен быть заземлён. Соединение рамы компрессора с заземляющим устройством должно быть прочным и надежным. Расположенный в земле заземлитель не должен быть окрашен.
	- 12. Оператор компрессора обязан следить за соединениями воздухопроводов, не допуская утечки сжатого воздуха.
	- 13. Оператор компрессора должен работать в установленной для него спецодежде, не допуская надевания ее внакидку, с оставлением свисающих рукавов и застежек.
	- 14. Пробки ёмкостей с горюче-смазочными материалами следует открывать с помощью ключей. Запрещается открывать пробки ударами молотка, лома, зубилами и другими металлическими предметами.
	- 15. При обслуживании электрощитов компрессоров оператор обязан пользоваться средствами индивидуальной защиты- диэлектрическими перчатками, ковриками.
	- 16. За невыполнение требований инструкции по охране труда, оператор несет ответственность согласно правилам внутреннего трудового распорядка и действующего законодательства по охране труда.

#### **Требования по технике безопасности во время работы компрессора:**

1. Во время работы компрессора оператор компрессора обязан контролировать:

- o давление и температуру сжатого воздуха на выходе;
- o давление и температуру масла в системе смазки;
- o уровень масла. Расход масла на каждую точку смазки не должен превышать указанного в заводской Инструкции.

2. Во время работы компрессора оператору запрещается:

- o дотрагиваться до работающих деталей, подставлять руки, пальцы под работающие детали компрессора;
- o работать с компрессором без установленных средств защиты. Если из-за техобслуживания надо их снять, не забудьте перед включением установить снова все средства, проследите, чтобы все они были хорошо закреплены на своем исходном месте;
- o направлять струю сжатого воздуха на себя и на окружающих;
- o производить любые ремонтные работы;
- o оставлять без присмотра компрессор на длительное время;
- o выполнять какие-либо другие работы.

#### **Требования по технике безопасности по окончании работы компрессора.**

По окончании работы оператор компрессора должен:

- o подать сигнал об окончании работы;
- o выключить компрессор;
- o отключить пневмомашины, отсоединить шланги от воздухопровода;
- o осмотреть оборудование;
- o привести в порядок рабочее место;
- o проверить состояние спецодежды и спецобуви и при необходимости привести их в порядок.

*Во всех случаях возникновения аварийной ситуации работа компрессора должна быть немедленно прекращена!!!*

#### **Глава IV**

#### **Раздел первый: Технологические схемы.**

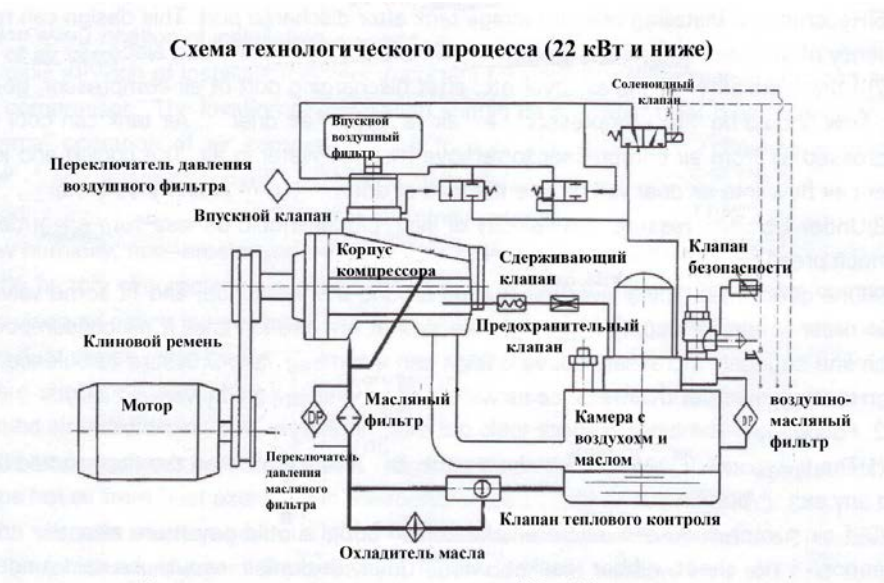

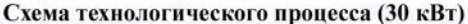

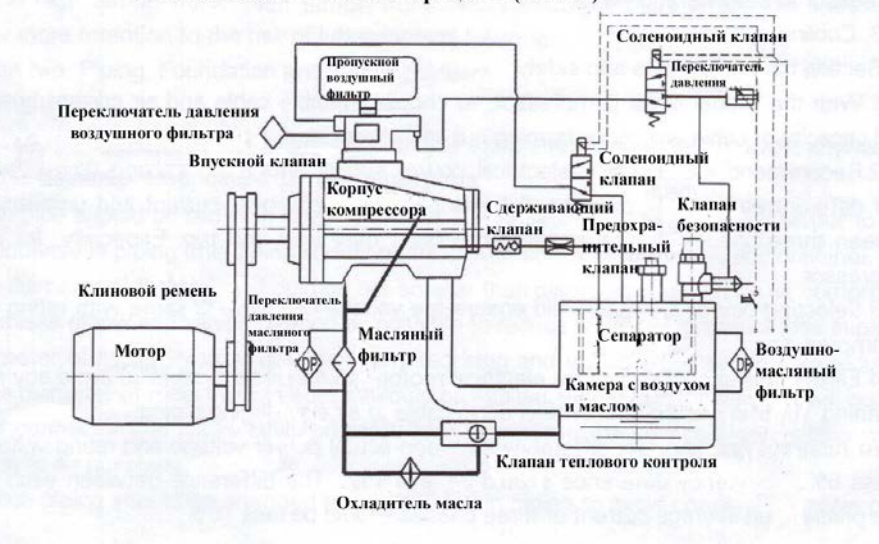

#### **Раздел второй: Особенности работы узлов компрессора.**

После фильтрации воздушным фильтром воздух поступает в камеру сжатия (винтовой блок) через всасывающий клапан и смешивается со смазочным веществом. После сжатия данная смесь отправляется в специальную ёмкость с воздухом и маслом (резервуар маслоотделителя), в которой происходит отделение

#### $", +7$  (383) 292-1-898, info@compressor-pk.ru

основного количества масла из смеси, а затем разделение смазки и воздуха в маслосепараторе. В конце процесса, очищенный сжатый воздух поступает в систему управления через клапан минимального давления и охладитель.

- **Впускной воздушный фильтр.** Тип фильтра: сухой бумажный, размер ячеек составляет 10 μm. Его основное предназначение – собирать пыль из воздуха, чтобы избежать преждевременного износа винтовой пары и загрязнения масляного фильтра и маслосепаратора. **Впускной клапан.** Самый важный компонент системы. Он может управлять производительностью, контролируя количество воздуха в компрессоре. Состоит из всасывающего клапана, насадки, выпускного отверстия, седла и т.д. В зависимости от давления воздуха в системе, при помощи соленоидного (электромагнитного) клапана и обратно- пропорционального клапана будет осуществляться управление всасывающим клапаном (возможны состояния: полностью открытый, приоткрытый и закрытый), чтобы можно было изменить количество входящего воздуха и сохранить устойчивое давление в системе бесступенчатым способом. **Воздушно-масляная ёмкость (резервуар сепаратора).** Выполняет две функции. 1 – это отделение масла из смеси; когда сжатый воздух и масло поступают в эту емкость, данная масса завихряется, и большее количество масла отделяется от воздуха. 2 – накопление смазочного вещества (масла), так предотвращается унос горячего масла на следующие этапы процесса. На боковой поверхности емкости есть индикатор уровня масла. **Маслоотделитель (сепаратор).** Детальную Инструкцию к данному сепаратору читайте в разделе «Смазочный процесс». **Клапан минимального давления** Соединяется с выходным отверстием воздушно-масляного распределителя; давление при запуске должно быть 0.4-0.5 мПа. Функции данного клапана: - Создает минимально необходимое давление при запуске машины, что помогает смазочному процессу начать работу раньше других систем, предотвращая "масляное голодание". - Данный клапан начинает открываться, когда давление достигает 0,4 мПа, так, в маслоотделителе скорость воздуха уменьшается, масло полностью отделяется от воздуха, при этом распределитель не повреждается из-за огромной разницы давления. - Запорная функция: после остановки машины, давление в системе снижается, предотвращая поступление сжатого воздуха обратно во время разгрузки. **Камера охлаждения (радиатор охлаждения)** Сжатый воздух из клапана минимального давления поступает в камеру охлаждения. Камера изготовлена в одном корпусе с охладителем масла; оба охладителя сделаны ребристыми. Вентилятор нагнетает холодный воздух, охлаждая ребра охладителя. Температура воздуха после охлаждения на 15 градусов С выше температуры окружающей среды. **Датчик температуры** Контролирует температуру воздуха на выходе и отображает результат в окне панели управления. Температура воздуха на выходе может превысить предельное значение при потере масла, уменьшении давления смазки или ухудшения охлаждения. Для предотвращения аварийных ситуаций, воздушный компрессор автоматически выключается, когда температура выходящего воздуха достигнет значения заданной температуры в системе управления PLC. При сборке компрессора на заводе значение температуры уже установлено в зависимости от модели: **1050С, 1100С, 115<sup>0</sup>С**. Пожалуйста, не регулируйте это значение самостоятельно.
- **1. Составные элементы винтового компрессора.**

2. Система смазки.

**1). Описание системы смазки.** Под давлением масло выходит из емкости маслоотделителя (сепаратора), проходит через клапан теплового контроля (термостат- опция), камеру охлаждения и масляный фильтр, где масло охлаждается и фильтруется. Масло разделяется на две части: первая часть попадает внутрь винтовой пары для

охлаждения сжатого воздуха и уплотнения полостей, вторая часть смазывает подшипниковую группу. Потом все масло оседает на дне винтовой пары, а затем выходит через выводящее отверстие.

После попадания в маслоотделитель большая часть масла оседает на дне маслоотделителя, и после фильтрации в маслосепараторе, накопившееся масло используется в последующих циклах.

**2). Контроль объёма впрыскиваемого масла** Масло необходимо не только для смазки деталей машины, но и для охлаждения компрессора. Объем вводимого масла напрямую влияет на производительность воздушного компрессора. Объем впрыскиваемого масла устанавливается на заводе-производителе; пожалуйста, не устанавливайте и **не меняйте настройки самостоятельно!** При необходимости заранее связывайтесь с сервисцентром нашей фирмы, чтобы не повредить компрессор.

#### **3). Основные компоненты системы смазки.**

а. Клапан теплового контроля (термостат)- опция.

Основная его функция: управлять температурой сжатого воздуха на выходе компрессора посредством управления температурой масла, попадающего в винтовой блок для предотвращения конденсации водяных паров воздуха в емкости, и в результате эмульгирования смазки. В начале работы компрессора масло имеет низкую температуру, термостат закрыт, холодное масло поступает непосредственно в винтовую пару, при повышении температуры масла более 70 градусов, термостат постепенно открывается, часть горячего масла поступает на охлаждение. Когда температура масла начинает превышать 76 градусов, термостат полностью открывается, все горячее масло поступает на охлаждение.

Некоторые модели наших воздушных компрессоров (мощностью 55кВт и ниже) не имеют данный клапан; в них управление температурой масла происходит с помощью вентилятора. Когда температура воздуха на выходе начинает превышать 85 градусов, вентилятор включается, когда температура выходного воздуха опускается ниже 75 градусов, вентилятор автоматически выключается для того, чтобы температура сохранялась на определенном уровне.

б. Воздушно- масляный радиатор.

Охлаждение масла и воздуха объединено в одном корпусе, при монтаже надо размещать компрессор на расстоянии не менее двух метров от какого-либо препятствия, чтобы поток охлаждающего воздуха проникал беспрепятственно. На эффективность охлаждения может повлиять появление пыли на поверхности радиатора: из-за наличия пыли возникает высокая температура выходного воздуха, что может привести к остановке компрессора. Поэтому нужно регулярно очищать радиатор.

c. Масляный фильтр

Степень очистки фильтра составляет приблизительно 10 μm -15 μm, он используется для очищения масла от различных загрязнений, таких как металлические частицы, пыль и т.п., чтобы подшипники и ротор работали устойчиво. Если фильтр засорен, то объем пропускаемого масла может быть недостаточным, уменьшится рабочий ресурс подшипников, в результате повысится температура выходного воздуха, а так же возможна остановка компрессора.

д. Масляный сепаратор (сепаратор тонкой очистки).

Основа сепаратора сделана из специального многослойного волокна, которое способно выделить все количество масла из сжатого воздуха. Размер проходящих частиц менее 0.1μm, содержание масла в выходном воздухе менее 3PPm.

e. Обратный масляный клапан

После разделения в воздушно-масляной емкости (резервуаре маслоотделителя) оставшееся масло оседает на дне маслоотделителя, далее через возвратную трубку попадает в винтовой блок. Чтобы избежать обратного

11

поступления масла из винтового блока (в состоянии разгрузки существует перепад давления), в возвратной трубке установлен обратный масляный клапан. Если при работе компрессора расход масла внезапно увеличивается, то нужно проверить, не загрязнен ли обратный масляный клапан.

## **Раздел третий: Принципы управления системами компрессора Принципы управления системами компрессора**

#### 1. Нормальный ход работы:

1). **Запуск:** Перед запуском впускной клапан и электромагнитный клапан находятся в закрытом положении. После запуска маленький объем воздуха поступает через входное отверстие в винтовой блок. Клапан минимального давления закрыт, в воздушно-масляной емкости постепенно возрастает давление, машина начинает смазываться.

2). **Эксплуатация с полной нагрузкой:** После нескольких секунд задержки при переходе в режиме запуска из звезды в треугольник (снижение пусковых токов) электромагнитный клапан открывается, воздух поступает в емкость, впускной клапан постепенно открывается, компрессор находится в режиме нагрузки. Когда в емкости давление повышается выше 0.4 мПа, клапан минимального давления открывается, сжатый воздух выходит. Когда в системе давление доходит до заданного давления, установленного на обратно- пропорциональном клапане, этот клапан начинает работать и автоматически регулирует объем подачи воздуха в компрессор, поддерживая баланс объема потребляемого воздуха на выходе,- это и есть функция бесступенчатой регулировки объема воздуха. 3). **Эксплуатация с разгрузкой (режим холостого хода).:** При небольшом потреблении воздуха или при отсутствии разбора воздуха, давление воздуха на выходе возрастает до установленного максимального предела в блоке управления PLC. Электромагнитный клапан закрывается и вследствие этого, при потере давления, впускной клапан автоматически закрывается. Клапан сброса воздуха открывается, давление в емкости постепенно снижается (стравливается до атмосферного давления). Компрессор находится в состоянии разгрузки (холостого хода). После того как предустановленное время холостого хода истечет, компрессор автоматически остановит свою работу. Когда давление на выходе падает до установленного минимального предела в PLC, машина вновь включается и загружается.

Для остановки компрессора после окончания работы необходимо выключить компрессор; он переходит в состоянии разгрузки и через несколько секунд автоматически остановится.

2. Функции элементов управления.

1. **Электромагнитный клапан (соленоидный клапан)**: Путем включения или выключения, клапан управляет открытием или закрытием воздушных каналов и завершением функции нагрузки или разгрузки.

2. **Клапан сброса воздуха:** Когда в процессе разгрузки или остановки клапан открывается, давление в емкости снижается, обеспечивается работа компрессора при низкой нагрузке или перезапуск воздушного компрессора при отсутствии нагрузки.

3. **Клапан обратно- пропорциональный:** Работает только при превышении установленного давления. Чем выше входное давление в этом клапане (значит, выходное давление в системе), тем ниже выходное управляющее давление. А чем ниже выходное управляющее давление, тем меньше открывается впускной клапан, которым управляет воздушный цилиндр, и уменьшает подачу воздуха в компрессор, и поддерживает баланс объема подачи воздуха в зависимости от расхода воздуха, это и есть функция бесступенчатой регулировки объема производимого воздуха.

Клапан анализирует (сравнивает) давление в системе; два противоположных конца стержня клапана находятся под различным давлением: верхняя часть- под давлением от системы после распределительного

12

клапана давления; нижняя часть- от воздушной емкости перед распределительным клапаном давления. Воздух более высокого давления будет управлять и контролировать работу клапана.

**4. Предохранительный клапан:** необходим для обеспечения безопасности. При неполадках системы регулировки объема и давления воздуха в системе, при превышении более чем на 5% номинального давления на выходе; клапан сам открывается, чтобы снизить давление до номинального. При сборке компрессора на заводе рабочие параметры предохранительного клапана уже отрегулированы, их нельзя изменять. Если Вы обнаружили, что данный клапан открылся, немедленно остановите машину, найдите причину неполадки и устраните.

**5. Датчик давления:** измеряет давление воздуха на выходе из воздушно-масляной емкости (резервуара маслоотделителя), числовое значение давления отображается на табло панели управления. В соответствии с установленным давлением воздуха на выходе, датчик давления анализирует заданную величину максимального и минимального давления в блоке управления РLC, управляя открытием или закрытием системы трубопроводов и завершением функции нагрузки или разгрузки.

**6. Манометр:** показывает давление в воздушно-масляной емкости (резервуаре сепаратора) до сепаратора. Так как давление понижается при прохождении воздуха через сепаратор, то давление между распределительным клапаном и трубопроводом на выходе выравнивается, при этом давление на манометре выше, чем давление на пульте управления (может быть ниже во время разгрузки). Различие между этими двумя показателями давления должно отображаться постоянно/непрерывно, если разность давления - больше чем 0,1 мПа, то нужно заменить картридж маслосепаратора внутри воздушно-масляной емкости (резервуаре маслоотделителя), он загрязнен.

**7. Датчик температуры воздуха:** определяет температуру воздуха на выходе из компрессора, эта температура отображается на пульте управления. Нагревательный элемент датчика PT100 является прибором с высокой степенью прочности и точности. При отсутствии масла, при недостаточном количестве масла или при недостаточном охлаждении, выходящий воздух в процессе работы достигнет слишком высокой температуры. Компрессор автоматически остановится при достижении температуры сжатого воздуха на выходе уровня предельной температуры на дисплее пульта управления. В зависимости от модели компрессора предельная температура установлена на отметках **105°C, 110°C или 115°C.**

#### **Раздел четвертый: Пульт управления (контроллер) CPU (Вариант)**

## **1. Принцип использования клавиатуры на CPU (детальная информация на стр.47-48)**

Воздушно винтовой компрессор оснащен следующими моделями контроллеров:

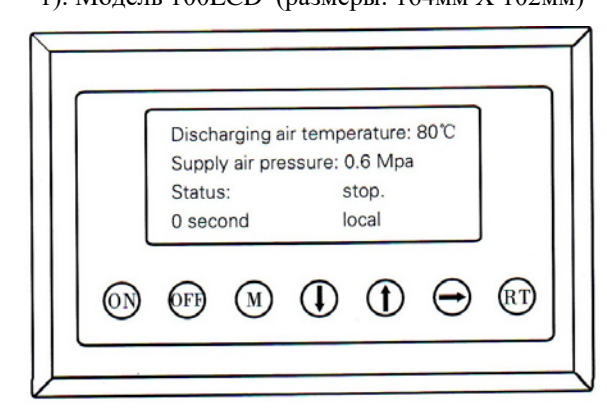

**ON** – кнопка Запуска: нажать эту кнопку, чтобы запустить компрессор.

**OFF** – кнопка Стоп: нажать эту кнопку, чтобы выключить компрессор.

1). Модель 100LCD (размеры: 164мм Х 102мм) 2). Модель 200 LCD (250мм Х 150 мм).

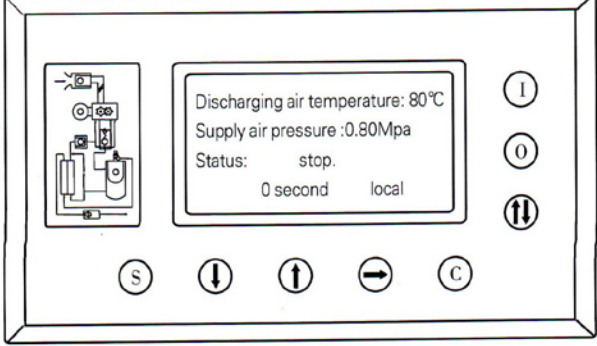

**I** – кнопка Запуска: нажать эту кнопку, чтобы запустить компрессор.

**O** – кнопка Стоп: нажать эту кнопку, чтобы выключить компрессор.

**M** – кнопка Установки: после ввода информации, нажмите данную кнопку, чтобы войти и сохранить установки.

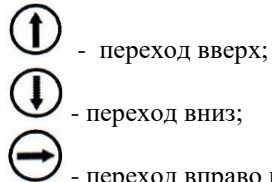

- переход вправо или кнопка Ввода. **RT** – сброс или перезагрузка меню: нажмите данную кнопку, чтобы вернуться к предыдущему меню; если не получилось, нажмите эту кнопку, чтобы перезагрузить.

**S** – кнопка Установки: после ввода информации, нажмите данную кнопку, чтобы войти и сохранить установки.

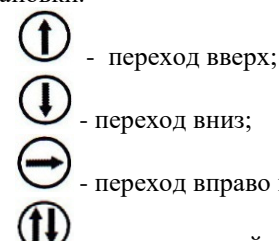

- переход вправо или кнопка Ввода.

- кнопка ручной загрузки/разгрузки: нажмите данную кнопку, чтобы вручную вводить настройки.

**C** – Сброс или перезагрузка меню: нажмите данную кнопку, чтобы вернуться к предыдущему меню; если не получилось, нажмите эту кнопку, чтобы перезагрузить.

*A. Состояние и действия*

После включения компрессора на дисплее появится:

 $H$ ажмите кнопку  $\bigcup_{n=1}^{\infty} H_n$ чтобы зайти в следующее окно:

Проверка текущих данных: нажмите  $\bigoplus$  или  $\bigoplus$  для выбора нужной строки (выделяется черным цветом), затем в меню выберите строку «Текущие данные» и

нажмите  $\bigcup$ , чтобы появилось следующее окно:

Нажмите кнопку  $\bigcup$ , появится следующее окно:

*Приглашаем Вас к использованию* 

*компрессора винтового типа!*

Через 5 сек. появится следующее окно:

*Температура воздуха: 20 °C*

*Давление: 0,6 мПа*

*Состояние: выключен*

*Текущие данные*

*Календарь*

*Данные пользователя*

*Данные производителя*

*Текущее состояние компрессора и* 

*вентилятора*

*Всего часов работы*

*Текущая наработка*

*Данные технического обслуживания*

*Ток (А): R.S.T Компрессор: 56.1 56.2 56.0 Вентилятор 4.1 4.1 4.1*

Когда на экране появляется последнее окно, то на нем уже нет выделения прокрутки строк черным цветом. Нажмите кнопку "RT", чтобы выйти и вернуться в главное меню. Данное окно вернется в главное меню автоматически, если вы сами не предпринимали никаких действий.

## *CROSS AIR COMPRESSOR*

Используя кнопки  $\bigoplus_i \bigoplus_j \bigoplus_j \bigoplus_j \mathbb{C}$  , вы можете просматривать текущую информацию, общее время аботы, текущее время работы, информацию о тех. обслуживании, историю ошибок, дату появления ошибки и к далее. Так же вы можете вернуться к предыдущему меню/окну.

*B. Календарь и время*:

экране появится следующее окно:

нажмите кнопку  $\bigoplus_{\lambda} \bigoplus_{\lambda}$ чтобы в меню выбрать строку «календарь», затем нажмите кнопку

*Существующее системное время 21 февраля 2011 года День недели: … 12 часов 46 минут 59 секунд*

*Примечание*: вы не можете делать какие-либо изменения данных, когда компрессор находится в состоянии работы или в состоянии разгрузки.

*Установка Давления и Температуры Реле запуска и остановки Настройка режимов работы Настройки блокировки данных*

При внезапной остановке дату и время можно восстановить следующим образом:

нажмите кнопку  $\bigoplus$  или  $\bigoplus$ , чтобы выбрать строку с информацией, которую необходимо восстановить;

• - на дисплее появятся параметры, которые нужно изменить;

- При помощи кнопок  $\bigoplus$  или  $\bigoplus$  измените данные;  $\bigoplus$  измените данные (влево/право);
- Кнопка **«М»** сохранить изменения и выйти.

#### *C. Данные пользователя:*

1). Восстановление данных:

Мы можем просматривать установленные параметры компрессора и управлять /сбрасывать установки для пользователя.

Например, можно изменить показатели/предел

давления: нажмите кнопку  $\bigcup$  или  $\bigcup$ , чтобы в

меню выбрать строку «*Данные пользователя*», затем

нажмите кнопку  $\bigcup$  (вход), после этого на дисплее появится следующее окно:

Затем снова нажмите кнопку  $\bigcup$  (вход), на дисплее появится следующее окно:

«*Данные пользователя*» могут быть изменены, для

этого снова нажмите кнопку (вход), появится окно, требующее ввести пароль, и только после этого можно внести изменения (пароль можно изменить в строке меню «*Данные пользователя*»):

*Верхний предел давления: 0,8 мПа Нижний предел давления: 0,6 мПа Температура при запуске вентилятора: 80°C Температура при остановке вентилятора: 70°C*

> *Введите пароль \*\*\*\**

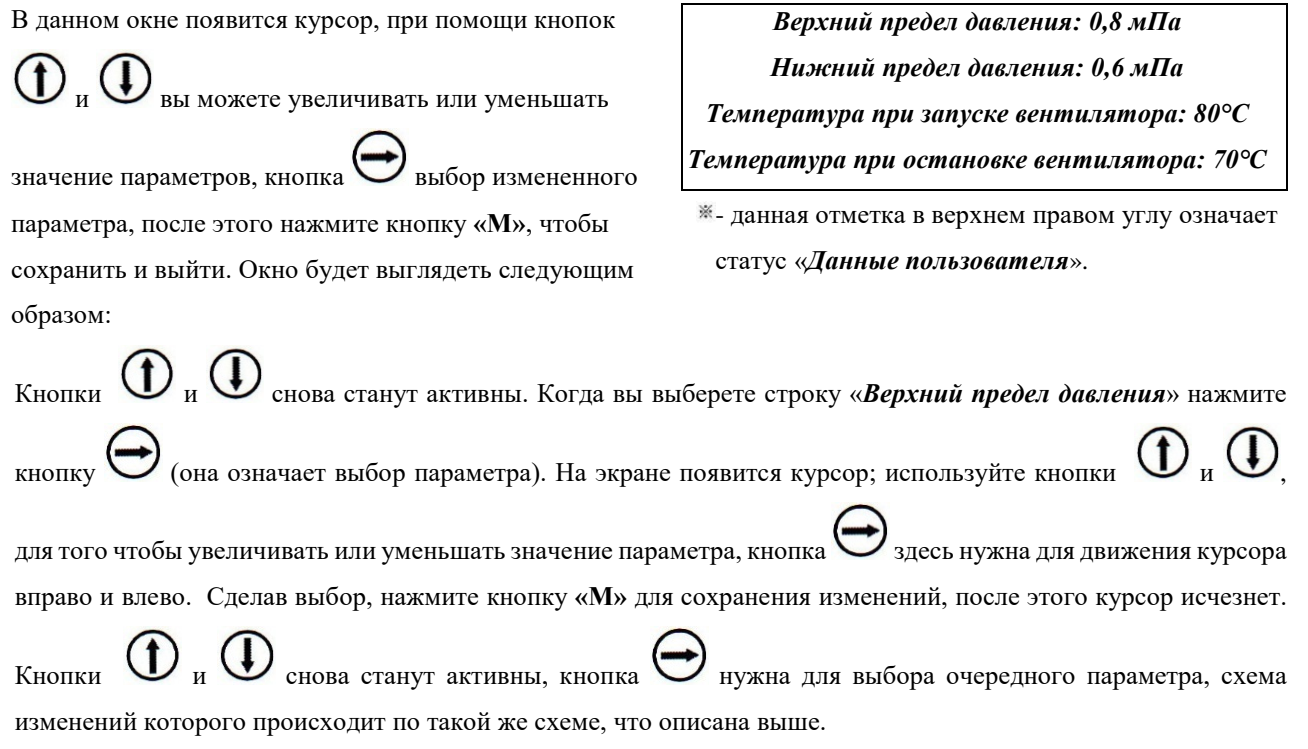

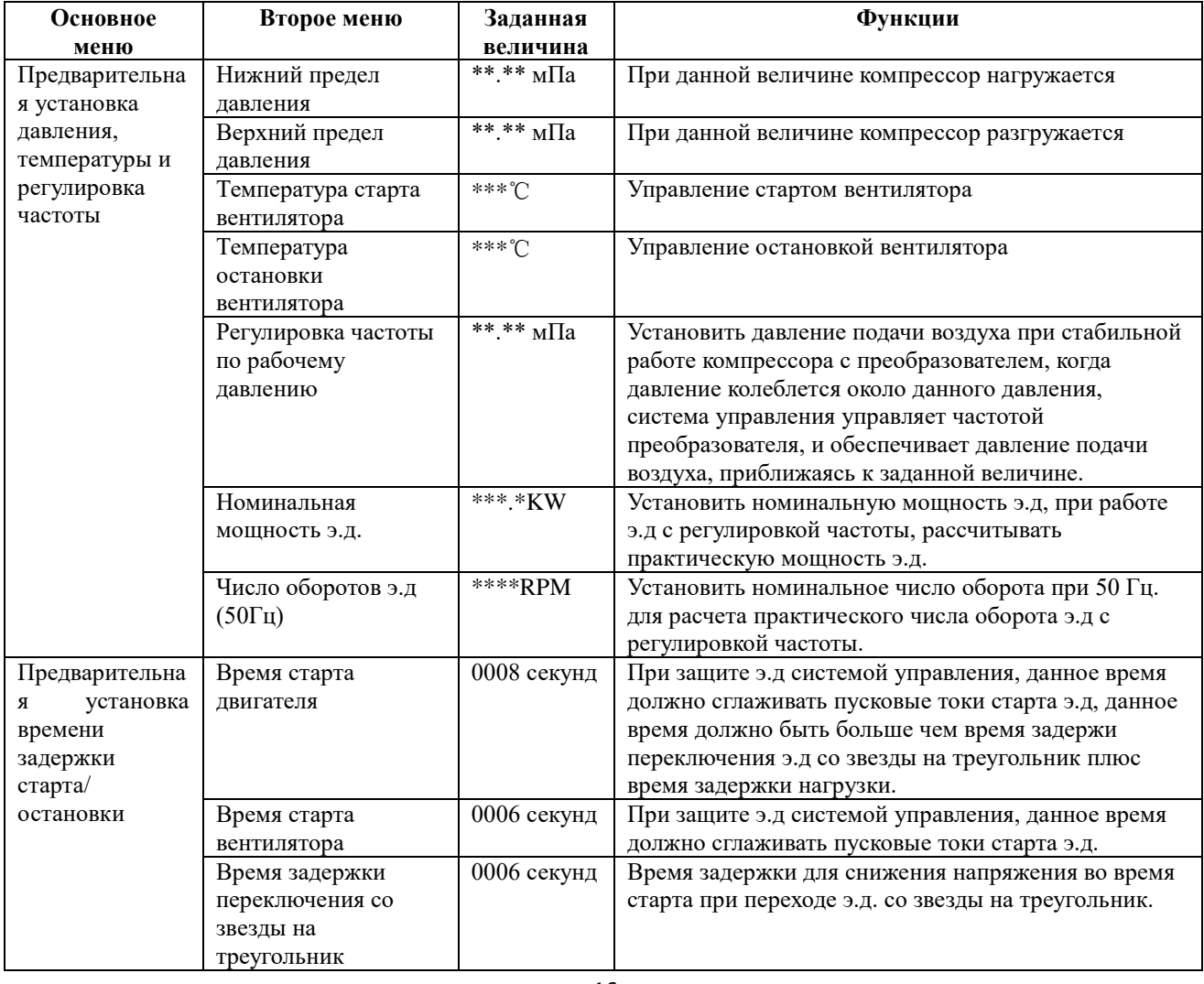

## **2). Параметры управления для Пользователя (Вариант)**

## *CROSS AIR COMPRESSOR*

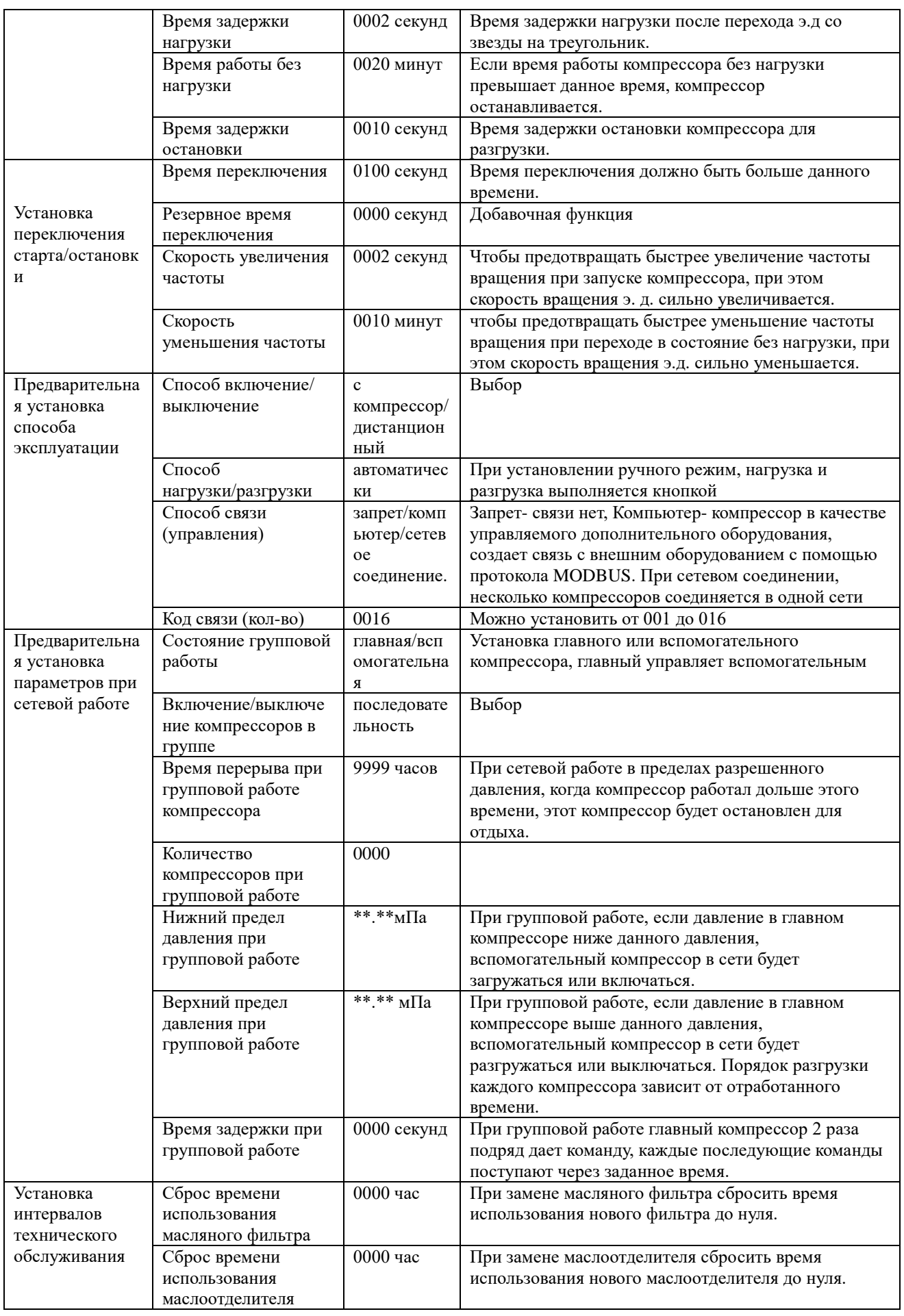

## *CROSS AIR COMPRESSOR*

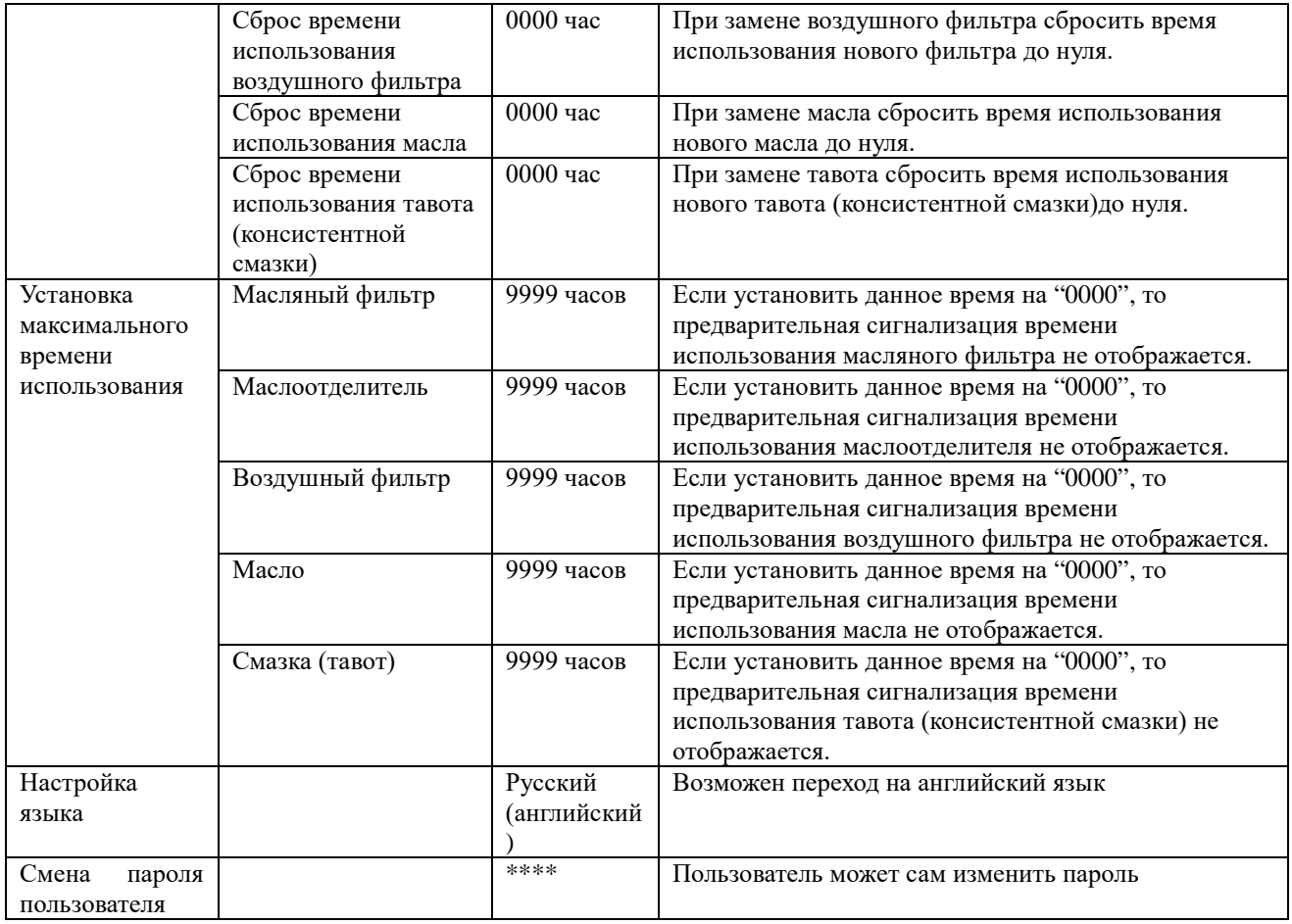

#### **D. Заводские установки параметров управления (Вариант).**

Заводские установки параметров производителя отличаются от установочных параметров для пользователя. Пользователь не может управлять установками этих данных. Сброс или восстановление данных настроек может делать только представитель производителя, используя пароль производителя (заводской пароль). Порядок изменения настроек производителя осуществляется так же, как смена настроек данных пользователя.

#### **Отображение на дисплее меню «заводские параметры» (не рекомендуется изменять эти параметры)**

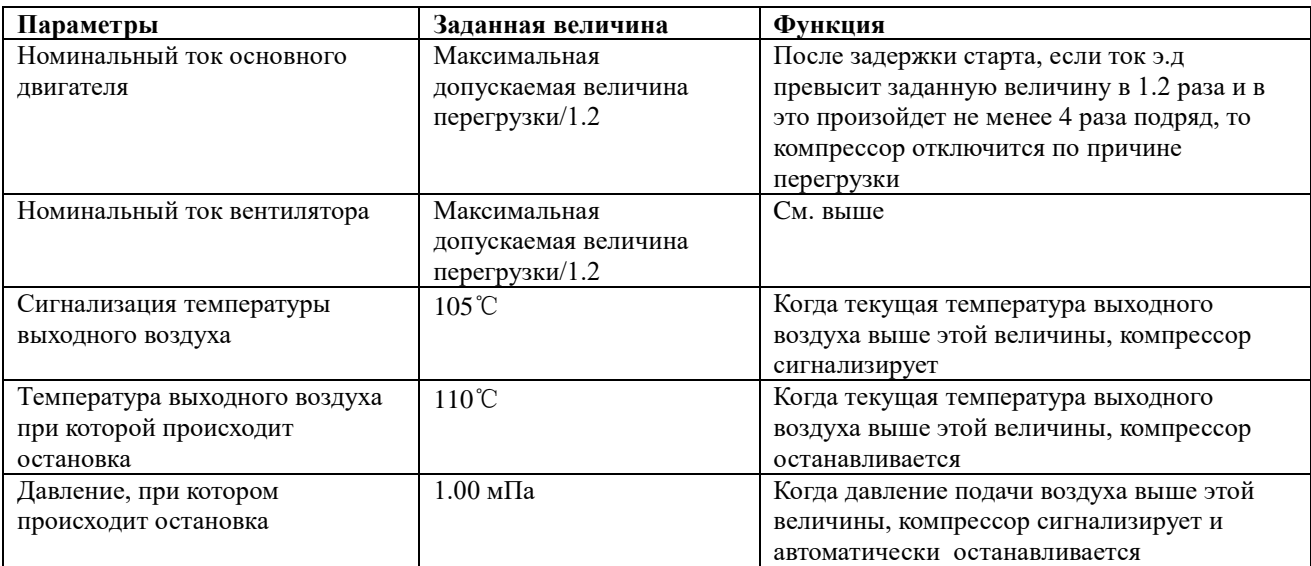

## *CROSS AIR COMPRESSOR*

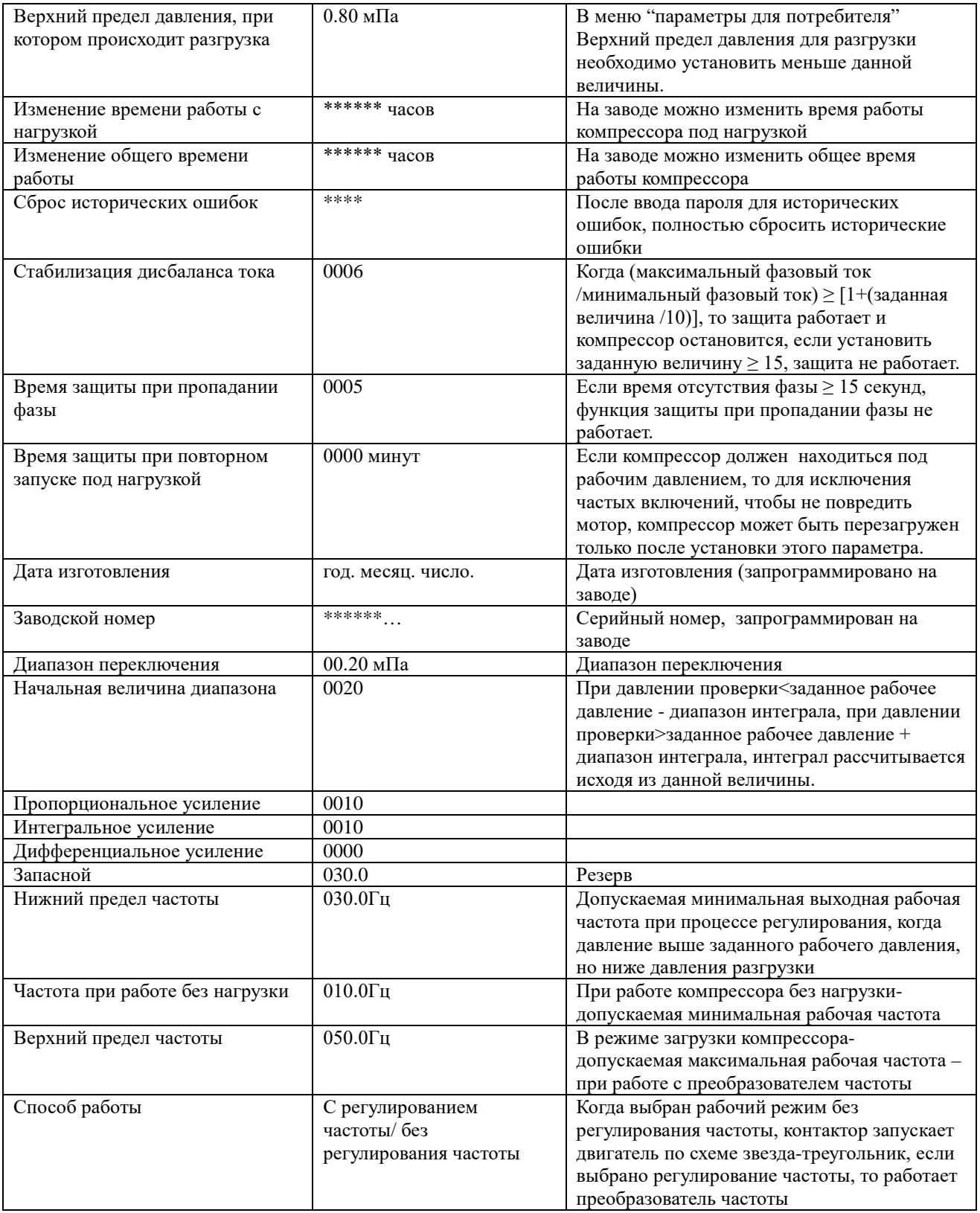

**Раздел пятый: Технические характеристики.**

## *CROSS AIR COMPRESSOR*

- 1. Количество коммутируемых цепей: управления- 9; исполнительных- 10.
- 2. Количество каналов моделирования: 2-х канальный температурный датчик управления Pt100; 2-х канальный вход управления от 4-20мА; две группы трехфазного управления током (комплектующие CT).
- 3. Параметры сети питания: 380 В, 50 Гц, 3 фазы.
- 4. Питание контроллера: 220 В, 50 Гц, 20 ВА.
- 5. Информация, отображаемая на дисплее:
- a) Температура масла: -20-150 °С, Точность: ± 1°С.
- b) Температура воздуха: -20-150 °С, Точность: ± 1°С.
- c) Общее время работы: 0-999999 часов.
- d) Ток: 0-999.9А.
- e) Давление: 0-1.60 мПа, точность: 0.01 мПа;

6. Порядок защиты фаз: при неправильном присоединении фаз, система защиты анализирует и отключает машину в течении  $\leq$  2с, звучит зуммер.

- 7. Защита двигателя: предусмотрено пять типов защиты:
- Блокировка: если рабочий ток превысит в 4-8 раз значение от номинального значения тока, время срабатывания защиты будет составлять ≤ 2с.
- От короткого замыкания: если рабочий ток превысит более чем в 8 раз значение от номинального значения тока, время срабатывания защиты будет составлять  $\leq 2c$ .
- От пропадания фазы: при пропадании фазы время срабатывания защиты будет составлять ≤ 2с.
- От перегрузки: Время срабатывания защиты показано в таблице ниже (единица времени секунда).
	- Ir рабочий (пусковой) ток; Is номинальный ток; Время = Ir / Is

Если пусковой ток двигателя превышает номинальный ток в пределах от 1,2 до 3,0 раз, то время действия защиты можно определить по следующей таблице.

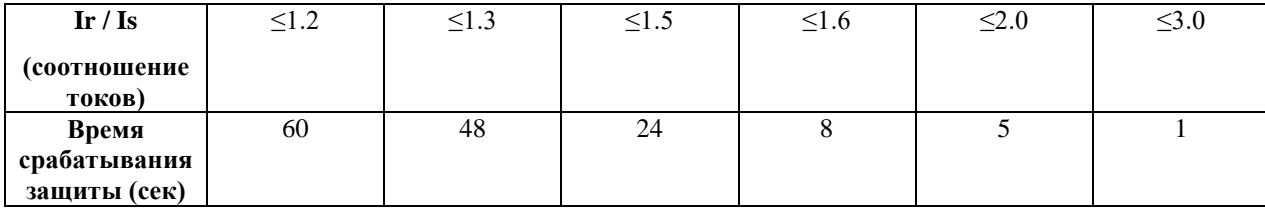

8. Температурная защита: при превышении реальной температуры выше установленной, время срабатывания будет ≤ 2 сек.

9. Реле выходного напряжения и тока: 250 В, 5A; количество срабатываний на отказ- 5000000 раз.

10. Вероятность ошибки – 1%.

11. Интерфейс: RS-485

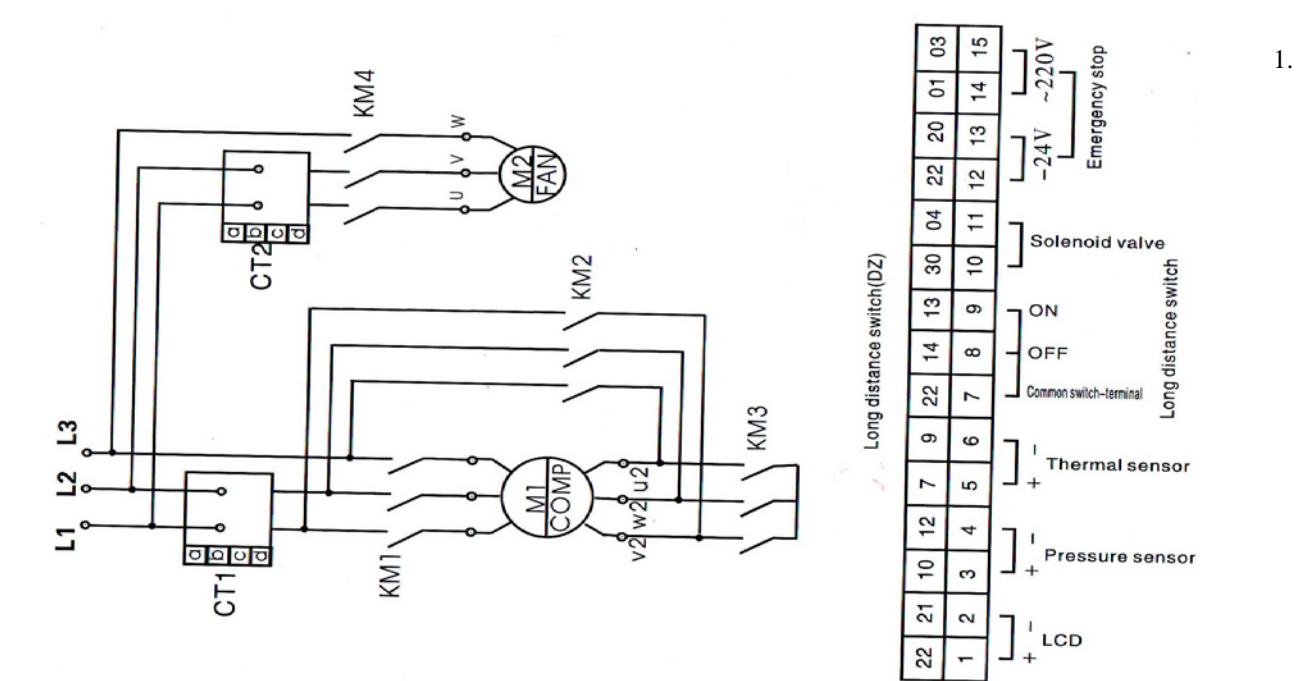

#### **Раздел шестой: Принципы управления.**

Независимый контроль.

(1).Местное автоматическое управление (тип запуска/остановки: местный, автозагрузка).

**①.** Нажмите кнопку "ON" для запуска. (До этого предварительно, включите главный контактор (ввод питания), в течение трех секунд происходит самодиагностика машины).

**②.** Автоматическое управление работой:

При переключении двигателя в ∆ (треугольник), в течение несколько секунд на соленоидный клапан будет подано напряжение, воздушный компрессор начнет загружаться, начнет подниматься давление в воздушно-масляной емкости. Когда давление достигнет и превысит значения установленного давления (давление разгрузки), то на соленоидном клапане пропадет напряжение, сработает разгрузочный клапан, при этом воздушный компрессор переключится на холостой ход. Через определенное время, если давление упадет до установленного значения разгрузки, на соленоидный клапан снова будет подано напряжение, разгрузочный клапан перестанет работать, компрессор войдет в состояние нормального хода работы, давление воздуха в воздушно-масляной емкости увеличится. Если давление в течение определенного времени не упадет до установленного значения, контроллер остановит двигатель и компрессор, отключив их после продолжительной работы без нагрузки.

Когда давление упадет до нижнего предела, двигатель автоматически запустится, это будет началом нового цикла.

**③.** Загрузка/разгрузка вручную в режиме автоматической работы.

В режиме автоматической работы, когда оборудование находится в состоянии разгрузки (холостого хода), нажмите кнопку **«М»** для загрузки. Если давление выше разгрузочного давления, загруженный соленоидный клапан медленно перейдет в состояние разгрузки; если давление ниже разгрузочного давления, на загруженный соленоидный клапан будет подано напряжение и он вернется в состояние разгрузки, когда давление подачи будет выше разгрузочного давления. Когда оборудование находится в состоянии нагрузки, нажмите кнопку «М» для разгрузки; если давление выше загрузочного давления, загруженный соленоидный клапан перестанет работать

(снизит производительность) и вернется в загрузочное состояние только после того, как давление подачи будет ниже, чем загрузочное давление. Разгрузка не произойдет, если давление ниже загрузочного давления.

**④.** Нормальная остановка.

Нажмите кнопку "OFF", загруженный соленоидный клапан начнет закрываться, а на разгрузочный (дренажный) кланан будет подано напряжение. Через определенное время на двигателе снизится мощность, обратный клапан закроется, двигатель вентилятора остановится; затем разгрузочный (дренажный) соленоидный клапан окончательно произведет разгрузку. Для запуска компрессора нужно нажать кнопку "ON".

⑤**.** Повторный запуск.

После нажатия кнопки "OFF" для завершения работы воздушного компрессора, а также при остановке после длительной работы или в случае появлении ошибки (аварийного сигнала управления), двигатель не может быть снова запущен сразу после остановки, а только после истечения определенного времени. Контроллер отобразит на дисплее время, оставшееся до запуска. Например, 90 секунд – это означает, что двигатель может быть запущен только через 90 секунд, т.е. когда на дисплее будет отображено 0 секунд.

(2). Автоматическое управление на расстоянии (тип запуска/остановки: контроль на расстоянии, авто загрузка).

Управление осуществляется точно так же как и при местном управлении, для запуска и остановки нужно применять управление через дистанционный выключатель.

(3). Местное ручное управление (тип запуска/остановки: местный, автозагрузка).

Запуск и остановка производится как и при автоматическом управлении; но после запуска, когда машина находится в состоянии разгрузки, нажмите кнопку «М» для загрузки, и когда давление подачи выше разгрузочного давления, машина автоматически разгрузится. Если не нажимать кнопку «М», машина разгрузится до остановки без нагрузки. При разгрузке кнопка «М» - кнопка загрузки; при загрузке кнопка «М» - кнопка разгрузки.

(4). Ручное управление на расстоянии (управление на расстоянии, ручная загрузка).

Управление осуществляется так же как и при ручном управлении, для запуска и остановки нужно применять управление через дистанционный выключатель.

2. Сетевое управление.

(1). Если в контроллере выбран и установлен параметр «Компьютер», компрессор будет управляться компьютером. (2). Если в контроллере выбран и установлен параметр «Сетевое соединение», то контроллеры разных компрессоров могут связываться между собой, главной (основной) машине должен быть присвоен (номер) №1.

3. Управление температурой воздуха на выходе с помощью мотора вентилятора.

Когда температура воздуха на выходе начинает превышать 85 градусов, вентилятор включается, когда температура выходного воздуха опускается ниже 75 градусов, вентилятор автоматически останавливается для того, чтобы температура сохранялась на определенном уровне.

4. Автоматический дренаж.

В машинах оснащенной системой дренажа (слива) есть функция «Время дренажа», которая позволяет проводить дренаж в соответствии с временными настройками.

5. Остановка из-за ошибки и аварийная остановка.

Если произошел сбой в работе или аварийная ситуация, немедленно остановите двигатель. Для этого нажмите кнопку «Аварийная остановка» - Emergency Stop, для того чтобы отключить питание. Запуск двигателя можно делать только после устранения неполадок.

#### **Раздел седьмой: Система предупреждения.**

1. Отображение на дисплее текстового сообщения о предупреждениях.

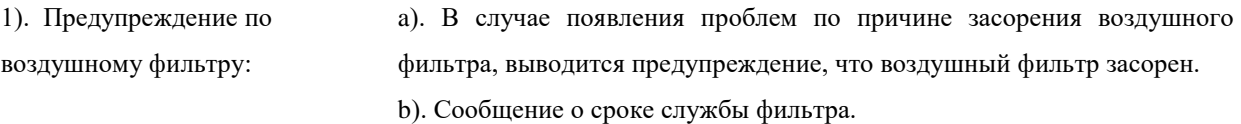

Когда срок службы подходит к концу, на дисплее появится напоминание о том, что фильтр требует замены. 2). Масляный фильтр: a). В случае появления проблем по причине засорения масляного фильтра, выводится предупреждение, что масляный фильтр засорен.

b). Сообщение о сроке службы масляного фильтра.

Когда срок службы подходит к концу, на дисплее появится напоминание о том, что фильтр требует замены. 3). Воздушно-масляный сепаратор: a). В случае появления проблем по причине засорения воздушномасляного сепаратора, выводится предупреждение, что воздушномасляный сепаратор засорен.

b). Сообщение о сроке службы воздушно-масляного сепаратора.

Когда срок службы сепаратора подходит к концу, на дисплее появится напоминание о том, что воздушномасляный сепаратор требует замены.

4). Смазочное масло: Если срок службы смазочного масла подходит к концу, на дисплее появится напоминание о том, что смазочное масло требует замены.

5). Консистентная смазка: Если срок службы консистентной смазки подходит к концу, на дисплее появится напоминание о том, что консистентная смазка требует замены.

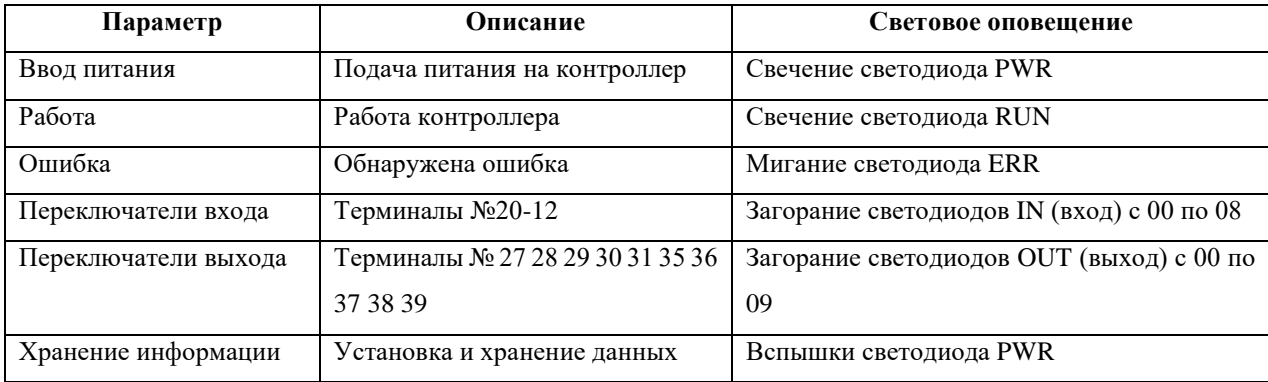

2. Оповещения главного контроллера.

#### **Раздел восьмой: Защита.**

#### **1). Защита двигателя**

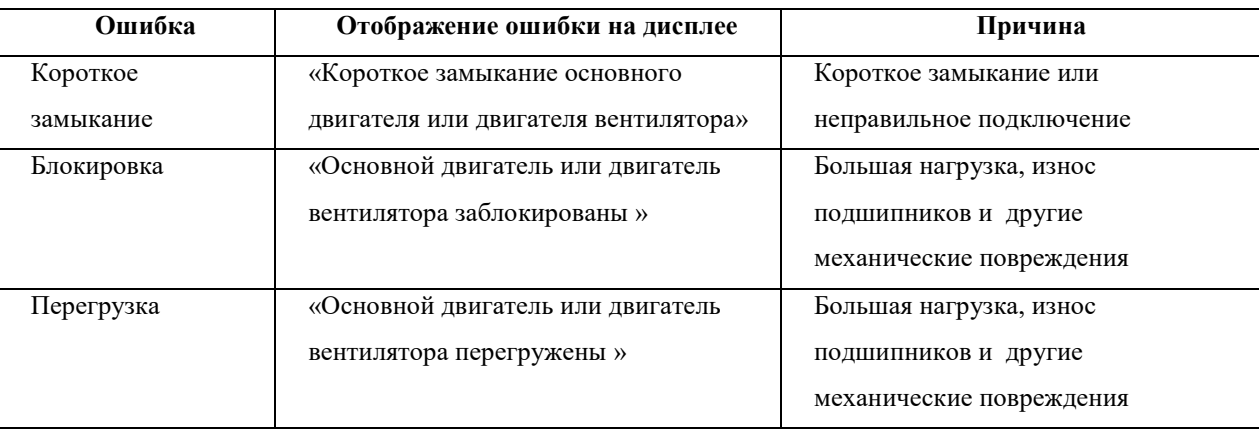

## *CROSS AIR COMPRESSOR*

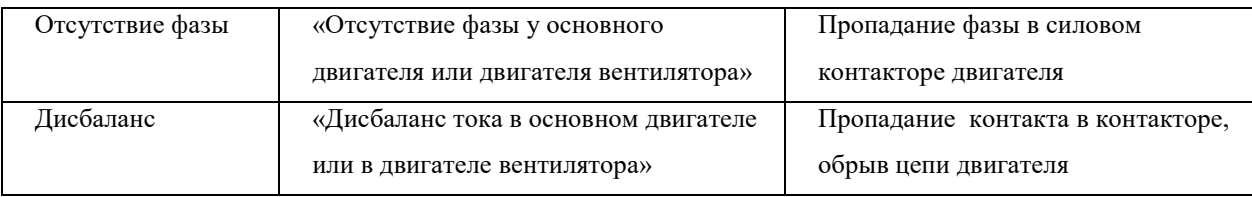

#### **2). Температура нагнетания.**

Если температура сжатого воздуха на выходе выше, чем установленное значение, контроллер подаст предупреждение и остановит работу; на дисплее отобразится ошибка: «Превышение температуры на выходе».

#### **3). Защита от обратного вращения, по причине неправильного подключения фаз.**

Если порядок подключения 3-ех фаз не соответствует установленной последовательности, на дисплее отобразится ошибка: «Неправильный порядок фаз», будет звучать зуммер и при этом контроллер не сможет запустить двигатель. Изменение подключения любых двух из трех фаз поможет устранить ошибку.

#### **4). Давление на выходе.**

Если давление сжатого воздуха на выходе выше, чем установленный предел давления, контроллер подаст предупреждение и остановит работу; на дисплее отобразится ошибка: «Высокое давление на выходе».

#### **5). Защита датчиков.**

Если датчики давления и температуры вышли из строя, контроллер подаст предупреждение и остановит работу; на дисплее отобразится ошибка: «Преобразователь вышел из строя».

#### **6). Защита от перегрева.**

Если при работе основной машины температура на выходе поднимется до температуры запуска вентилятора, но при этом вентилятор не включится, контроллер подаст предупреждение и остановит работу; на дисплее отобразится ошибка: «Ошибка при запуске вентилятора».

#### **Раздел девятый: Устранение общей ошибки.**

Ошибки, возникающие из-за внешнего оборудования, могут быть устранены путем проверки записи ошибок:

Нажмите ↑ или ↓, для того чтобы выбрать в меню параметр «Данные эксплуатации» ("Running Parameter"), затем нажмите кнопку  $\rightarrow$  для отображения следующего окна:

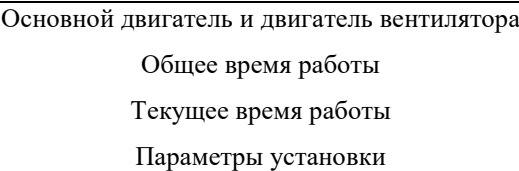

нажмите кнопку  $\rightarrow$  для отображения следующего окна:

История ошибок № Ошибки Последняя ошибка

нажмите кнопку → для отображения следующего окна:

Неисправен температурный датчик  $170^0$ C

В этом случае следует проверить температурный датчик, он неисправен или поврежден.

#### **ГЛАВА V**

#### **Раздел первый: Проверка работоспособности.**

## *ВНИМАНИЕ: ПЕРЕД ВВОДОМ В ЭКСПЛУАТАЦИЮ, ПЕРСОНАЛ, ПРОВОДЯЩИЙ ДАННЫЕ РАБОТЫ ДОЛЖЕН ПРОВЕСТИ КОНТРОЛЬ УСЛОВИЙ УСТАНОВКИ И ЭКСПЛУАТАЦИИ КОМПРЕССОРА, УКАЗАННЫЕ В Приложении №4.*

*Запуск машины в эксплуатацию возможен только после выполнения пунктов опросного листа с отметкой об их выполнении.*

1). Следуя Инструкции правильно смонтируйте воздушный трубопровод. Это важно, т.к. воздушный трубопровод не будет забиваться продуктами конденсата, и позволит избежать быстрого повышения давления в трубопроводе при включении питания.

2). Повторно проверьте все соединения подходящие к машине, такие как, трубопроводные патрубки, входные и выходные соединения, соединения в местах удлинения трубопровода. Если есть какие-либо повреждения соединений, или соединения ослаблены, что могло быть вызвано транспортировкой, плохой установкой и т.д., необходимо немедленно устранить повреждения или снова зафиксировать соединения.

3). Убедитесь, что уровень масла в сепараторе находится в пределах отметок на шкале указателя уровня масла, чтобы у компрессора было достаточно масла для работы. Если масла недостаточно, его необходимо долить.

4). Убедитесь, чтобы все источники питания были правильно присоединены. Если три фазы подключены в неправильной последовательности, прозвучит предупреждающий сигнал. Затем, вы можете повторить попытку запуска, поменяв любые из двух фаз местами.

5). Нажмите кнопку запуска, чтобы компрессор начал работать.

6). Убедитесь, что давление и температура начали подниматься в пределах нормы. Проверьте, нет ли каких-либо предупреждающих сигналов. Если есть, нажмите кнопку аварийной остановки и затем проверьте компрессор.

7). Проверьте, как протекает загрузка. Если появились нехарактерные шумы, вибрация, утечка масла и пр., нажмите кнопку аварийной остановки и затем проверьте компрессор.

8). Проверьте, правильно ли проходит процесс разгрузки.

**Примечание:** Запуск в холодное время года на некоторых моделях компрессоров программно невозможен при температуре окружающего воздуха ниже + 4 С из-за повышенной вязкости используемого масла.

Предварительно разогрейте масло в компрессоре тепловой пушкой перед пуском, после длительной остановки.

#### **Раздел второй: Руководство по ежедневному использованию.**

1). При эксплуатации компрессора в теплой и влажной среде, раз в неделю проводите 10-часовую остановку для слива конденсата. При эксплуатации при низких температурах окружающего воздуха проверяйте масло перед запуском, оно не должно быть замерзшим. Открывайте кран удаления конденсата (слива масла), который расположен под воздушно-масляной емкостью, для того чтобы слить конденсат влаги, образовавшийся в этой емкости; немедленно закройте данный кран, когда начнет вытекать масло после слива конденсата.

2). Проверяйте уровень масла; добавляйте его, если масла недостаточно (уровень масла во время работы машины чуть ниже, чем после остановки). Перед заменой масла убедитесь, что давление отсутствует; запрещено использовать марки масел отличающихся по своим эксплуатационным характеристикам от оригинального масла.

3). Проверните вал электродвигателя компрессора на несколько рабочих оборотов вручную (ременный привод), чтобы проверить плавно ли вращается вал компрессора. Если нет - установите причины плохого вращения.

4). Подключите питание и откройте запорный кран.

5). Нажмите кнопку запуска, чтобы запустить компрессор.

## *CROSS AIR COMPRESSOR*

6). Чтобы быть уверенным в безопасной работе компрессора, рекомендуется регулярно проверять и записывать показания давления на выходе, текущую температуру, температуру нагнетания, уровень масла и пр.

7). Во время запуска и работы машины запрещается производить какие-либо опасные действия с масляным

трубопроводом компрессора, это связано с высокой температурой и высоким давлением в нем. Нажмите кнопку аварийной остановки, если с масляным трубопроводом что-то произошло.

8). После завершения работы, нажмите кнопку "Stop", и машина войдет в процесс нормальной остановки, остановка через определенное время после разгрузки.

#### **Раздел третий: Руководство по хранению.**

Строго следуйте положениям Инструкции, в случаях, когда воздушный компрессор не будет эксплуатироваться длительное время; особенно, в условиях низких температур и во влажном помещении.

1. Прекращение работы больше чем на месяц:

1). Упакуйте корпус компрессора, в том числе контроллер, блок управления и прочие электрические части шкафа управления в пластиковую (полиэтиленовую) упаковку.

2). Желательно полностью слить скопившийся конденсат влаги из масляного радиатора и воздушно-масляной емкости.

3). Устраните обнаруженные неисправности, если они есть.

2. Прекращение работы больше чем на три месяца:

См. п.1 выше, кроме того:

1). Заглушите все отверстия.

2). Перед остановкой для хранения: замените масло, запустите компрессор на 30 минут, слейте конденсат влаги

из воздушно-масляной емкости и масляного радиатора через 2-3 дня после полной остановки компрессора.

3). Поместите воздушный компрессор в сухое и чистое место.

4). Перед возобновлением эксплуатации выполните операции в обратной последовательности.

5). Снимите пластиковую упаковку.

6). Измерьте сопротивление изоляции двигателя, оно должно составлять около 1 М $\Omega$ .

7). Проведите проверку работоспособности компрессора (См. выше).

#### **Глава VI**

#### **Раздел первый: Смазочное вещество.**

1. Инструкция по смазочному веществу.

Смазочные материалы определяют надежность работы воздушного винтового компрессора; неправильное или ошибочное их применение может привести к повреждению воздушного компрессора. Для нашего воздушного винтового компрессора мы рекомендуем Вам использовать смазочные материалы производства Chevron 46, TOTAL (марка 46), SHELL вязкость 46. Охлаждающее масло должно содержать в себе следующие комплексы присадок: антиокислительные, моющие, диспергирующие, антикоррозийные, и иметь высокий индекс вязкости.

Требования к смазочному веществу (охлаждающему маслу):

Класс вязкости согласно ISO- VG32 (ISO – Международная Организация по Стандартизации);

Температура вспышки (точка воспламенения) – от 200 °С и более;

По пределу текучести – на 5 °С выше наименьшего предела применения температуры рекомендованного масла.

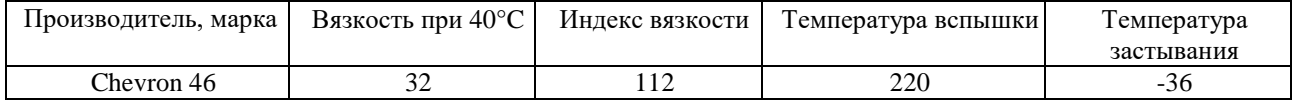

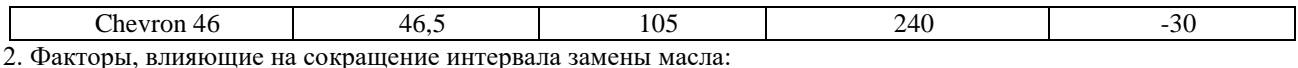

1). Недостаточная вентиляция и повышенная температура окружающей среды;

2). Высокая влажность;

3). Пыль.

3. Действия при замене масла:

1). Запустите компрессор на некоторое время, чтобы температура масла повысилась, тогда его будет легче слить;

2). Нажмите кнопку «Стоп», чтобы остановить компрессор;

3). Откройте сливной кран; масло начнет быстро выходить, поэтому этот кран нужно открывать медленно. Закройте кран после того как масло полностью вытечет.

Примечание: Все масло из систем компрессора должно быть удалено полностью, включая масло из

трубопроводов, радиатора и емкости маслоотделителя.

4). Выкрутите пробку из маслозаливного отверстия и залейте смазочное вещество в количестве, приведенном в Приложении 3.

4. Инструкция по использованию смазочных материалов.

1). Как правило, если машина новая, то первый раз масло меняется через 500 часов работы; во второй раз – через 1000 часов; в третий раз масло меняется через установленный интервал- 3000 часов. У постоянно работающей машины масло должно меняться своевременно.

2). Убедитесь, что у используемого масла не истек срок годности; масло низкого качества необходимо заменить, иначе оно приведет к повреждению воздушных коммуникаций и подшипников; к тому же при снижении качества масла понижается и температура вспышки, что может привести к самовозгоранию и повреждению машины.

3). Будет лучше, если масляная система воздушного компрессора будет полностью промыта (очищена)

смазочным маслом после двух лет работы. Метод промывки- залейте новое масло и дайте компрессору

отработать 6-8 часов, затем сразу замените отработанное масло на новое, полностью удалив все грязное масло (отработку). Данный метод поможет продлить срок службы системы смазки.

4). Используйте рекомендованную марку и тип масла. Нельзя смешивать разные марки и типы масел.

#### **Раздел второй: Обслуживание воздушного фильтра.**

1). Очищать (продувать) воздушный фильтр следует через 500 часов работы или раз в две недели.

2). Менять картридж фильтра следует через каждые 3000 часов работы.

Примечание: При усложненных/плохих условиях эксплуатации этот период следует сократить.

Убедитесь, что ничего постороннего не попало во впускной клапан, чтобы избежать засорения воздуховыводящих коммуникаций..

#### **Раздел третий: Обслуживание масляного фильтра.**

1). Если компрессор новый, первая замена фильтра после обкатки через 500 часов работы.

2). Затем меняйте масло и фильтр через каждые 3000 часов.

3). При замене смазочного вещества также необходимо заменять и масляный фильтр.

Примечание: При усложненных/плохих условиях эксплуатации этот период следует сократить.

 Замена масляного фильтра должна производиться только после остановки компрессора и полной разгрузки; для этого его нужно осторожно открутить против часовой стрелки и отделить его от основания, не разлив масло. Затем установить новый фильтр, закрутив его от руки. После этого включить машину, чтобы проверить протекает ли где-нибудь масло.

#### **Раздел четвертый: Замена сепаратора (картриджа).**

1). В нормальном рабочем режиме сепаратор (маслосепаратор) может работать около 3000 часов (внутренние сепараторы), но качество масла и загрязнения окружающей среды могут значительно сократить срок его использования. Если загрязнений в окружающей среде слишком много, необходимо дополнительно фильтровать поступающий воздух.

Пользователи могут сами оценить состояние маслосепаратора на предмет загрязненности обратив внимание на следующее:

- Содержание масла на выходе из трубопровода превышено;
- Перепад давления в маслосепараторе превышает 0,12 мПа;
- Увеличился расход масла.

2). Предупреждение: Замена должна производиться только после полной остановки компрессора и отсутствие давления в системе.

3). Замена маслосепаратора конструктивно располагающегося снаружи, происходит по тому же принципу, что и замена масляного фильтра.

- 4). Метод замены сменного элемента маслосепаратора, устанавливаемого внутри:
- Демонтируйте все трубы, прилегающие к маслоотделителю (включая трубу от выходного отверстия минимального клапана давления до масляного фильтра);
- Раскрутите все крепежные соединения в верхней части маслосепаратора;
- Замените сменный элемент маслосепаратора;
- Полностью соберите маслосепаратор и коммуникации.

Примечание: На торце маслосепаратора находятся 2 асбестовые прокладки (уплотнения) с закрепленными на них металлическими скобками. При замене картриджа сепаратора меняются и прокладки, при этом скобы должны устанавливаться на те же места, в целях предотвращения возникновения повреждений вследствие появления статического электричества.

Примечание: При сборке следите, чтобы расстояние между масловозвращающей трубкой и дном маслосепаратора было 2-3 мм.

Примечание: Не допускайте попадание грязи в маслосепаратор при замене сменного элемента.

После завершения работ, запустите компрессор и проверьте утечки масла.

| Период                          | Особенности технического обслуживания                              |
|---------------------------------|--------------------------------------------------------------------|
| Каждый день/каждый запуск       | Внешний осмотр                                                     |
|                                 | Проверка уровня масла                                              |
| Каждые 3 месяца/500 часов       | Замена масляного фильтра, масла через 500 часов работы (для нового |
|                                 | компрессора)                                                       |
|                                 | Очистка воздушного фильтра                                         |
|                                 | Проверка затяжки мест соединения масляных, воздушных трубопроводов |
|                                 | и электрических соединений                                         |
|                                 | Подтяжка ремней                                                    |
|                                 | Проверка работоспособности предохранительного клапана              |
| Каждые 6 месяцев/3000 часов     | Замена сменного элемента воздушного фильтра                        |
|                                 | Замена масляного фильтра                                           |
|                                 | Замена охлаждающего масла                                          |
|                                 | Замена сменного элемента маслосепаратора (наружные сепараторы)     |
|                                 | Очистка воздушно-масляного радиатора                               |
| Каждые 12 месяцев/6000<br>часов | Добавить консистентную смазку (тавот) в подшипники эл. двигателя   |
|                                 | Проверка работоспособности электрических цепей                     |
|                                 | Замена сменного элемента маслосепаратора (внутренние сепараторы)   |

**Раздел пятый: Перечень работ по техническому обслуживанию**

## *CROSS AIR COMPRESSOR*

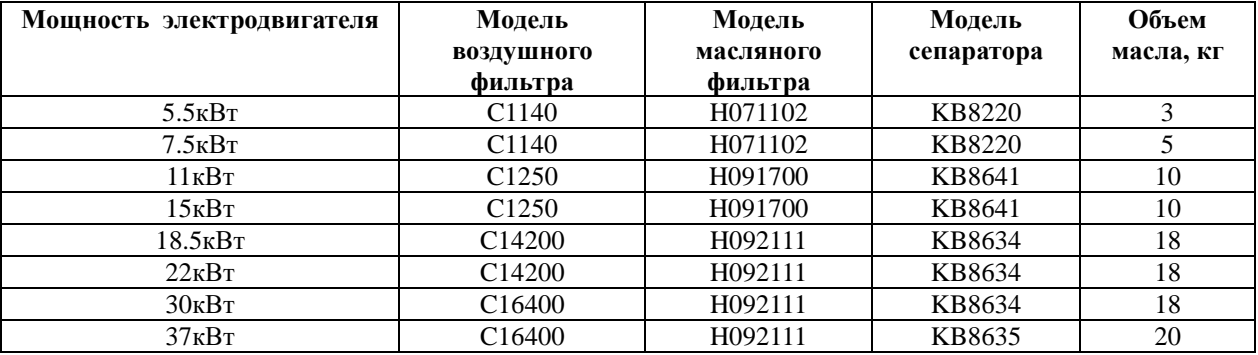

### **Глава VII**

## **Раздел первый: Устранение неисправностей.**

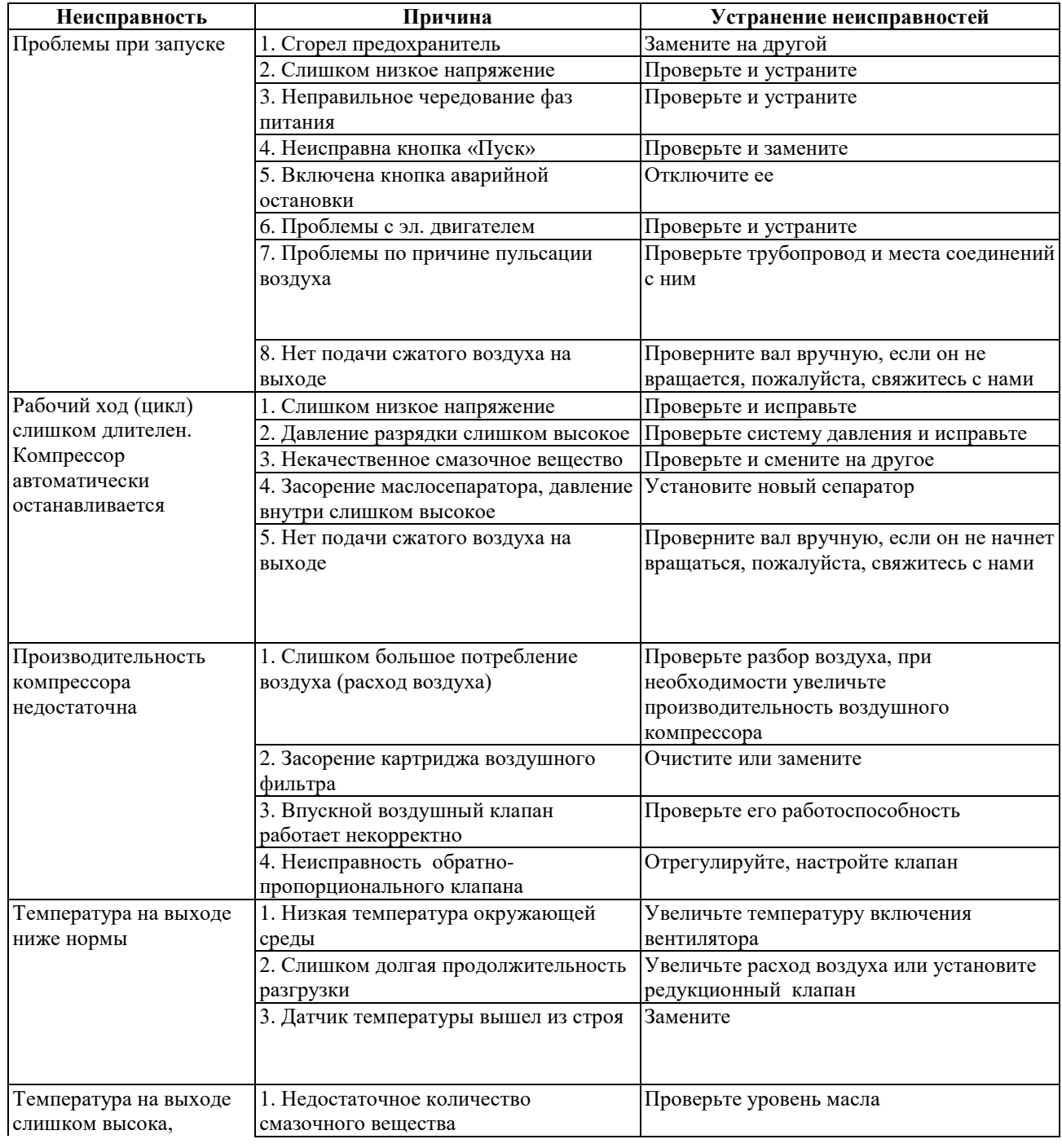

## *CROSS AIR COMPRESSOR*

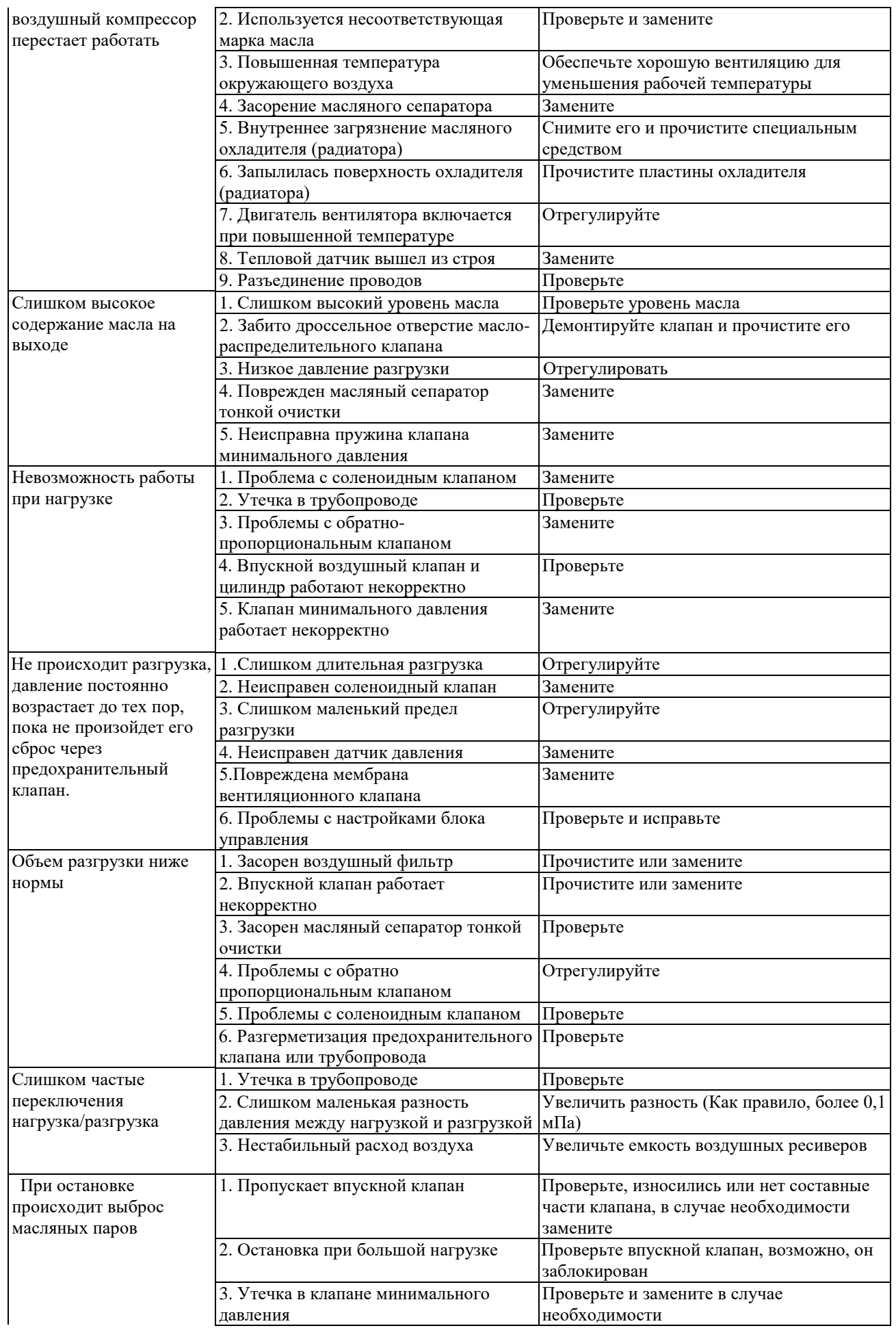

*CROSS AIR COMPRESSOR*

4. Разгрузочный клапан не работает Проверьте разгрузочный клапан, замените при необходимости

## **Глава VIII**

## **ПРИЛОЖЕНИЕ 1.0: Показания на табло MAM 860 (МАМ-880). На русском языке:**

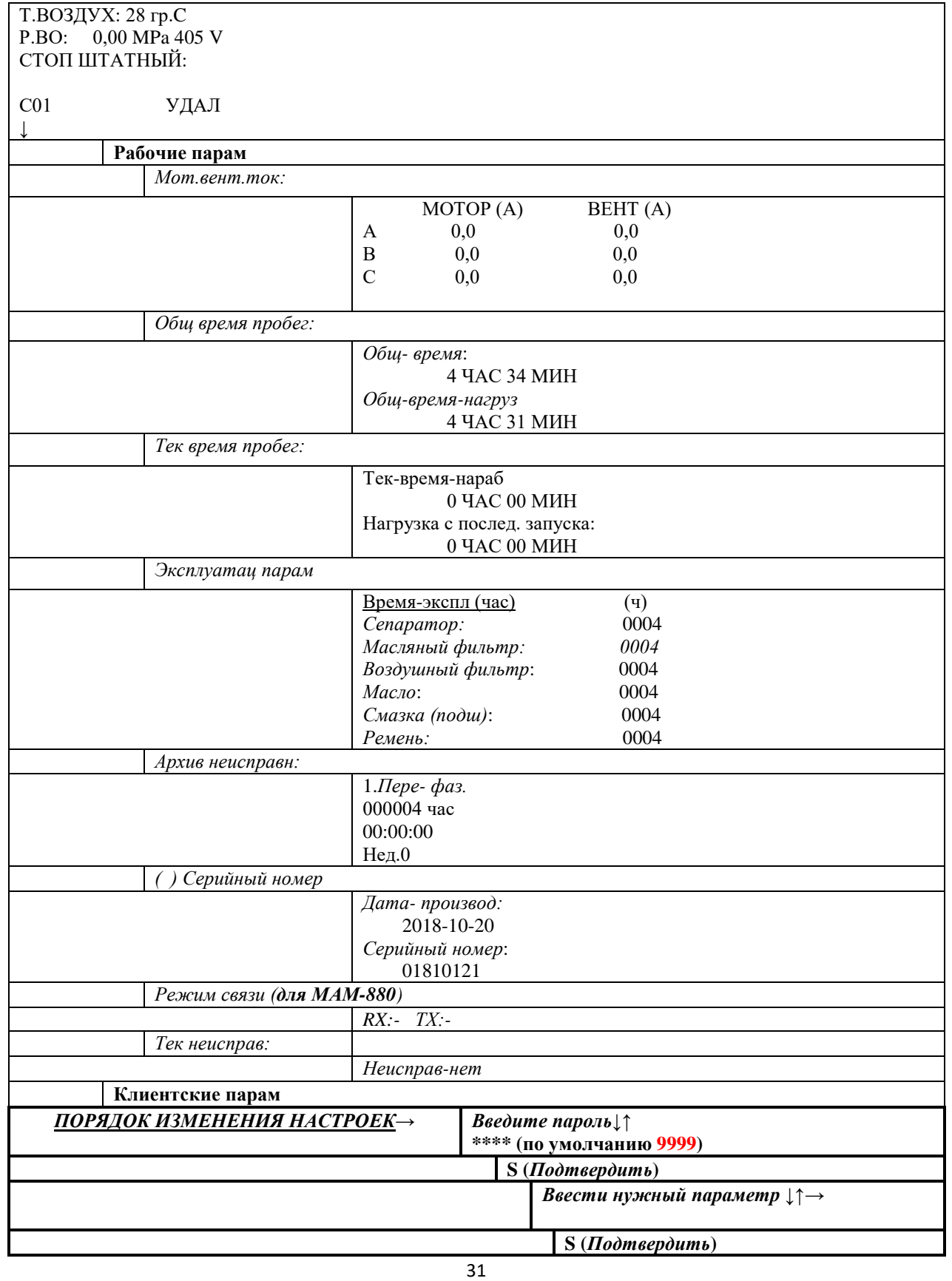

## *CROSS AIR COMPRESSOR*

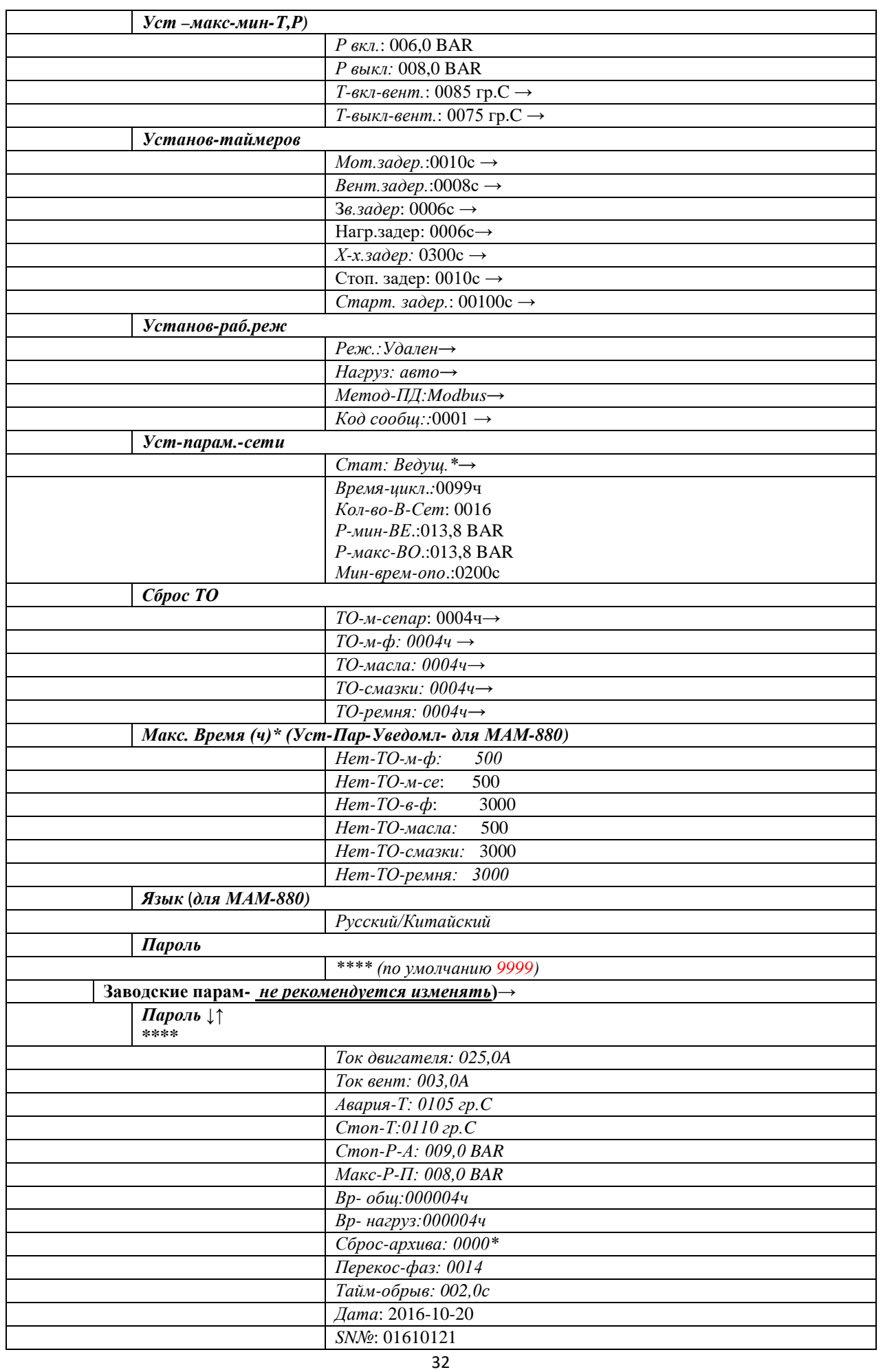

## *CROSS AIR COMPRESSOR*

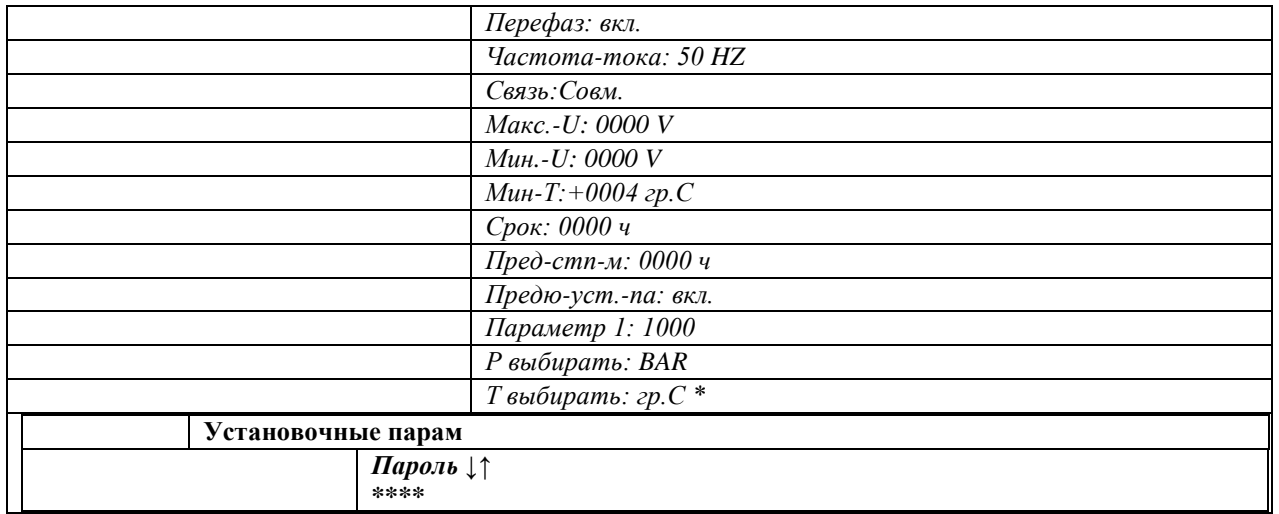

## **ПРИЛОЖЕНИЕ 1.1: Показания на табло МАМ-890**

#### **На русском языке:**

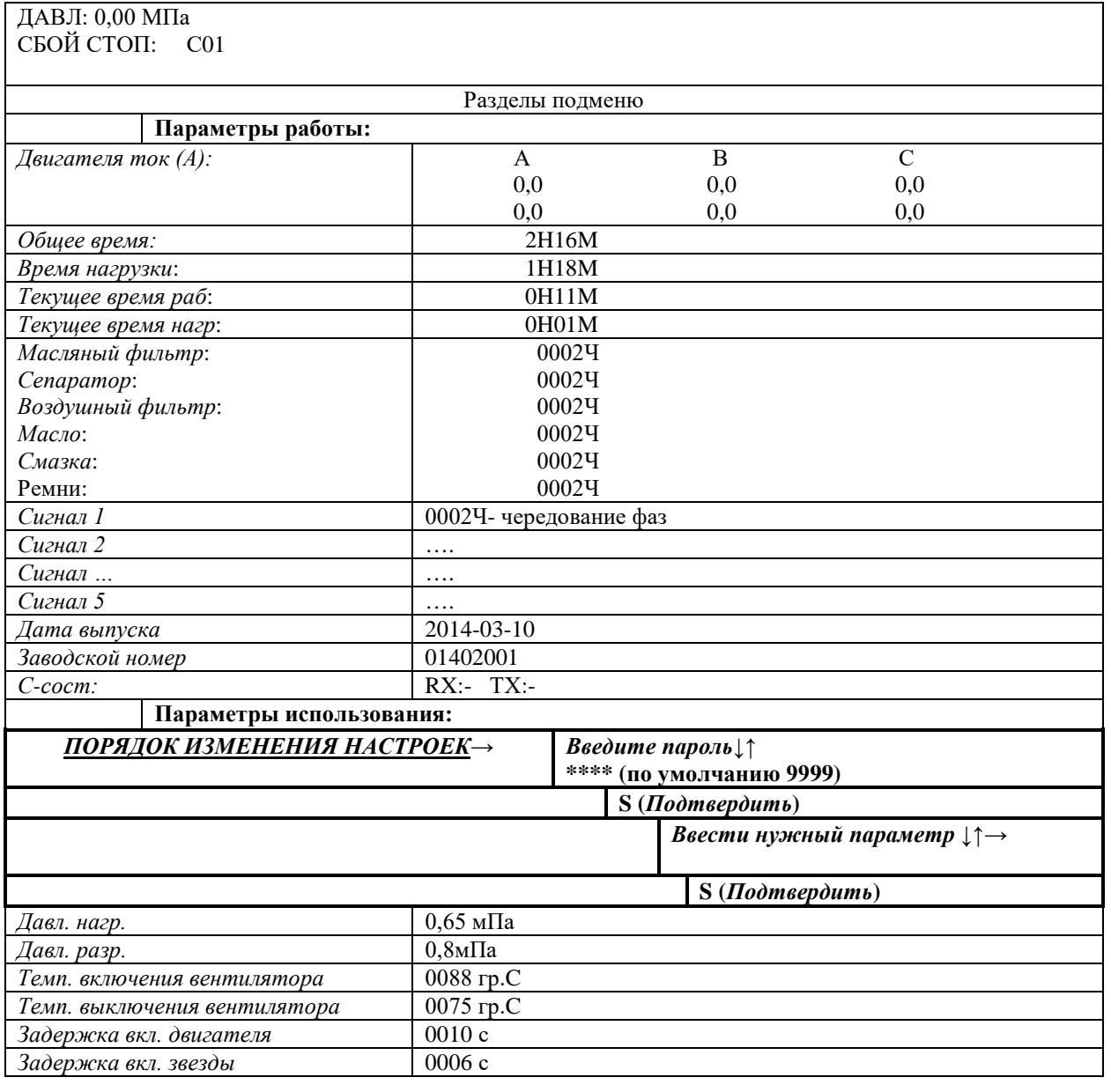

## *CROSS AIR COMPRESSOR*

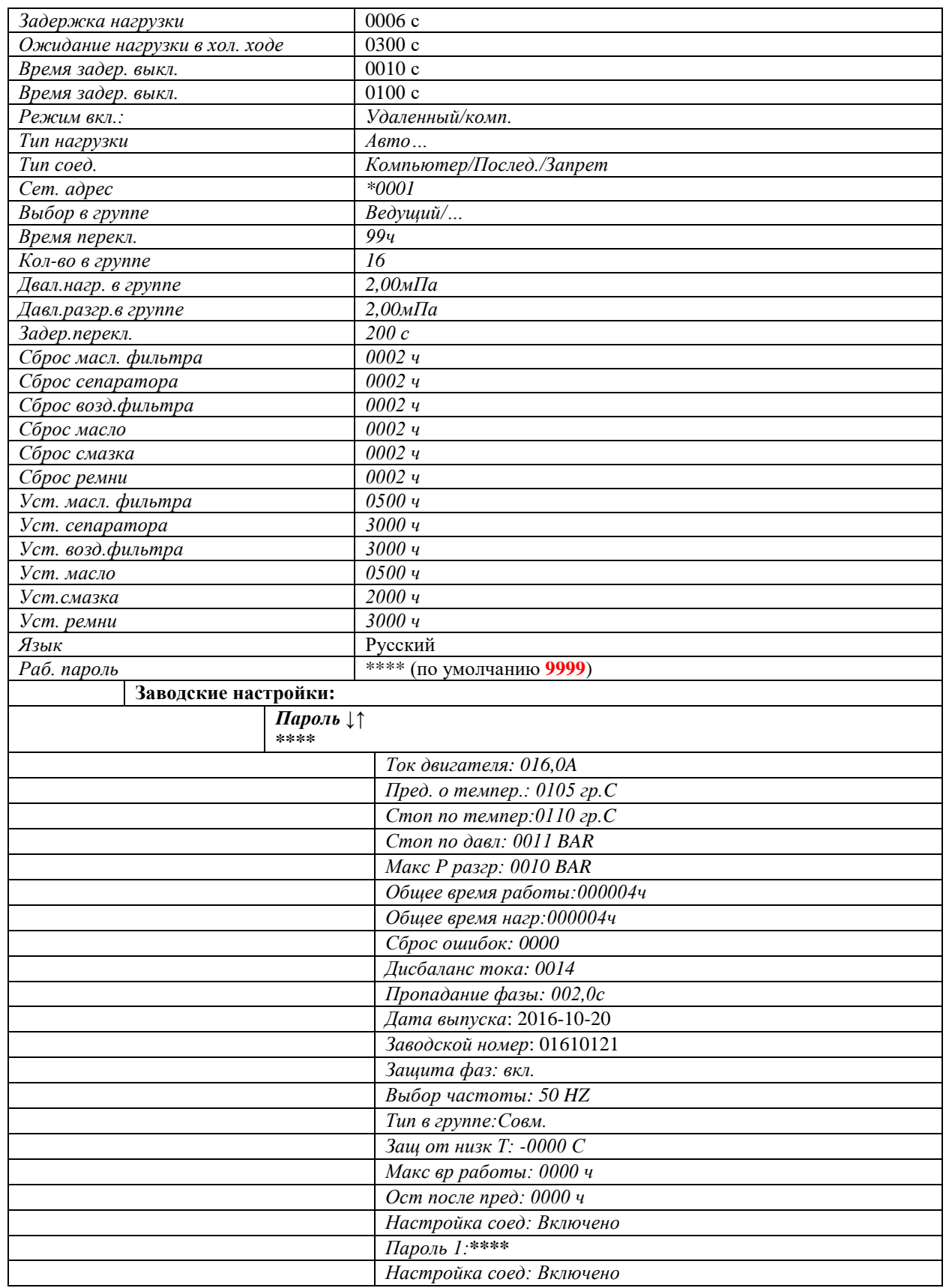

## **ПРИЛОЖЕНИЕ 2: Фотографии основных элементов компрессоров.**

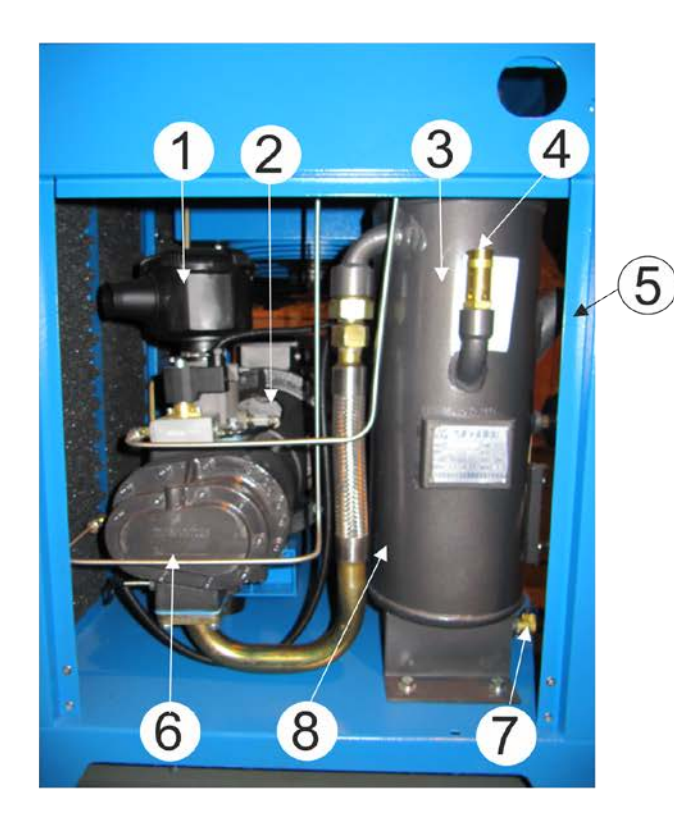

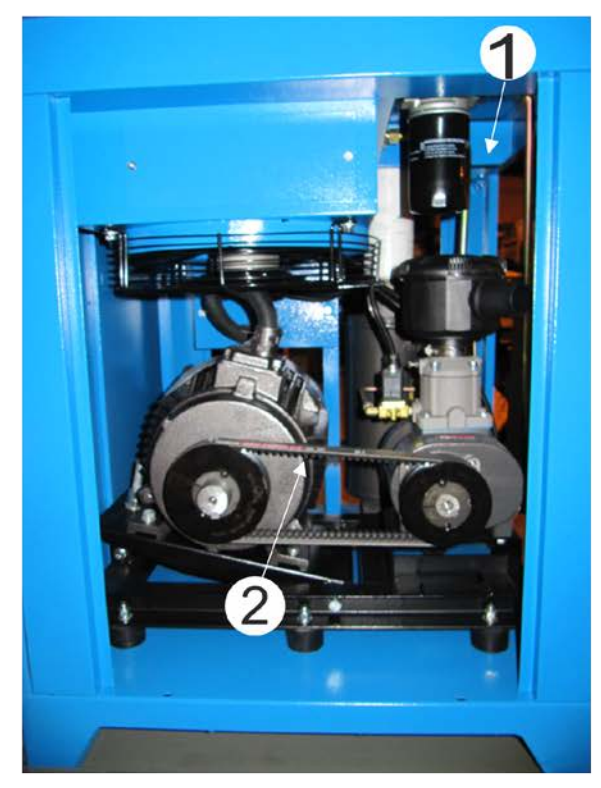

1-воздушный фильтр всасывания

2-электромагнитный клапан

3-воздушно-масляная емкость (маслосепаратор)

4-предохранительный клапан воздушномасляной емкости

5- заливное отверстие для масла

6-винтовой блок

7- кран слива масла и конденсата (сливной кран)

8-воздушно-масляные шланги

## 1- масляный фильтр

2- ременный привод

## *CROSS AIR COMPRESSOR*

## **Варианты исполнения:**

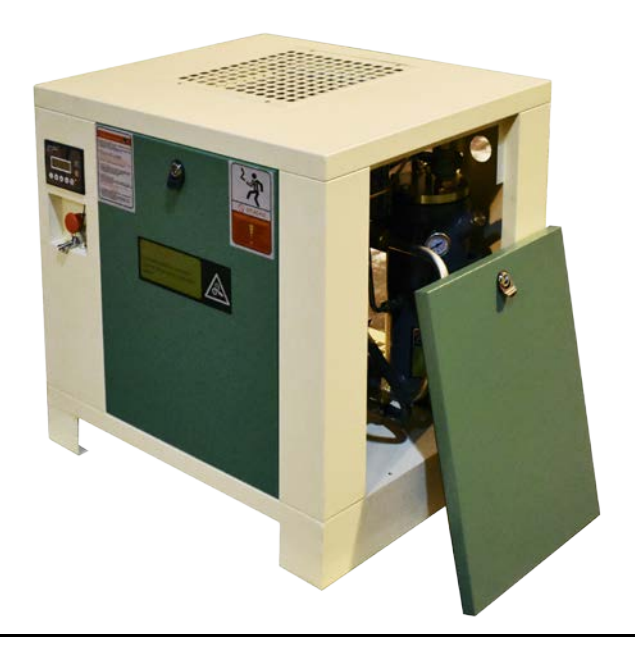

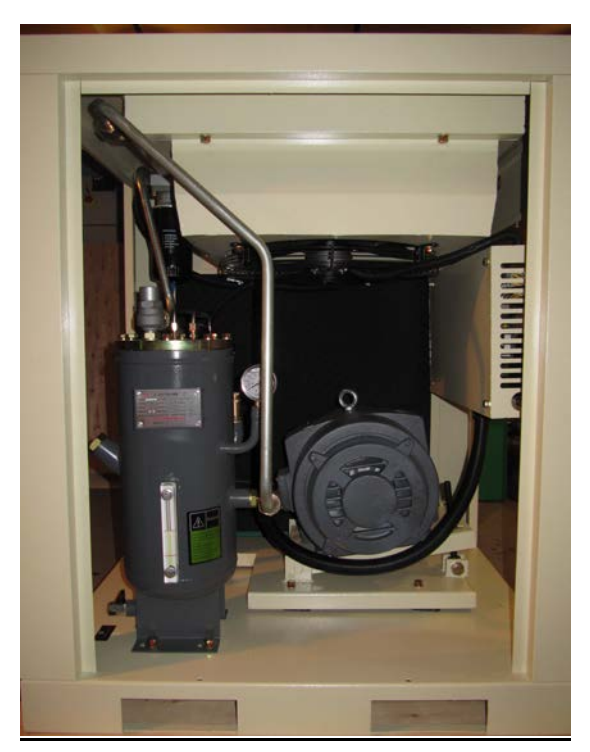

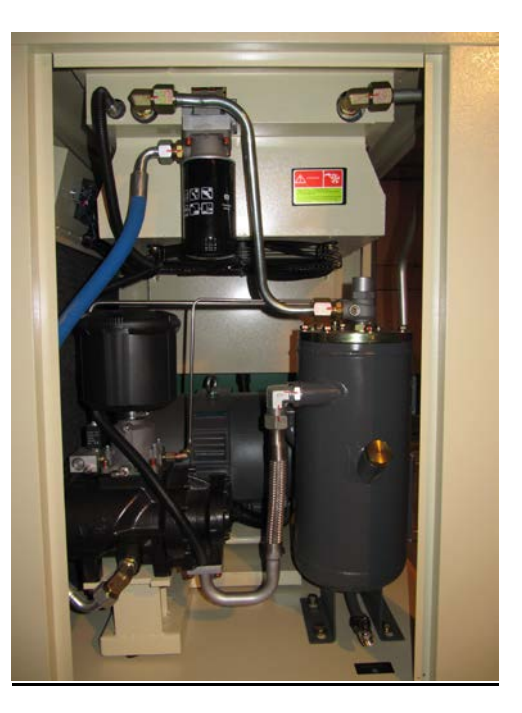

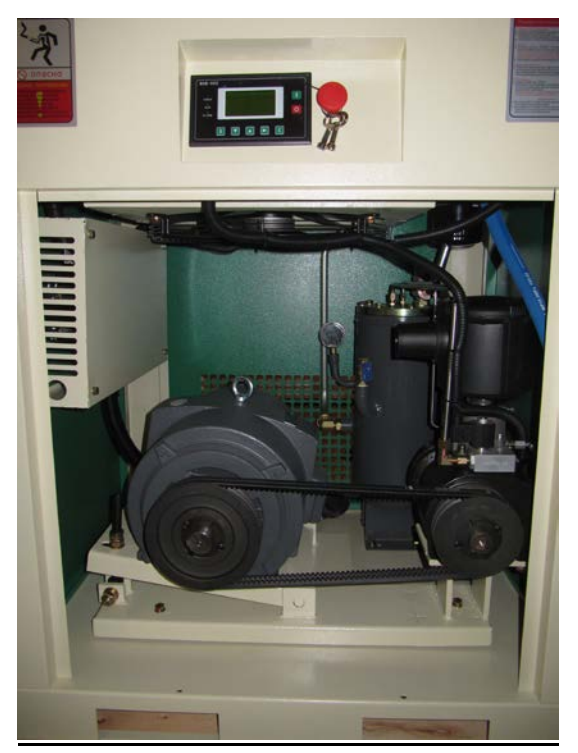

## **Панель управления:**

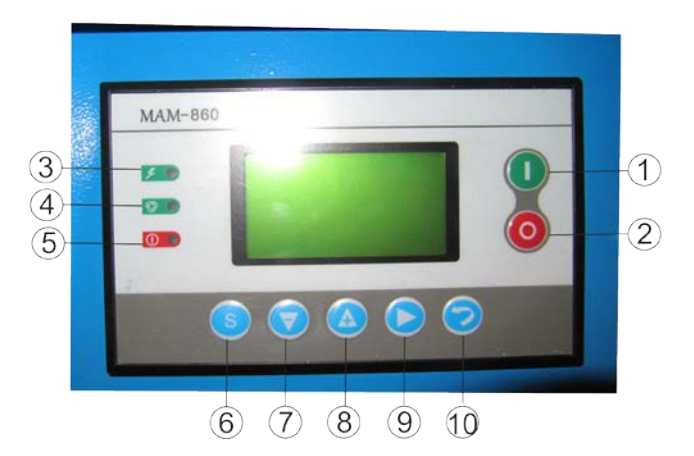

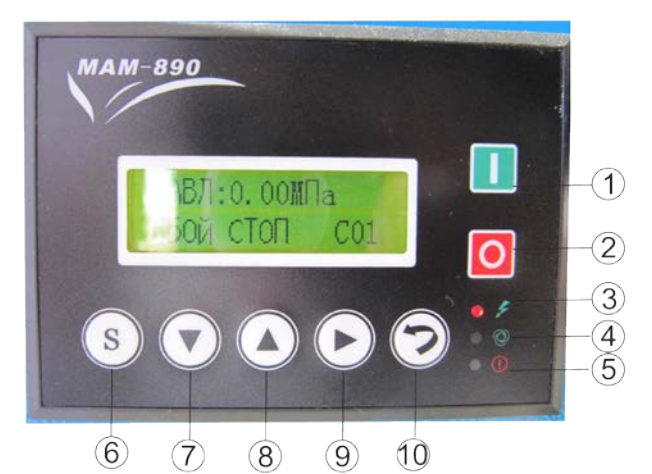

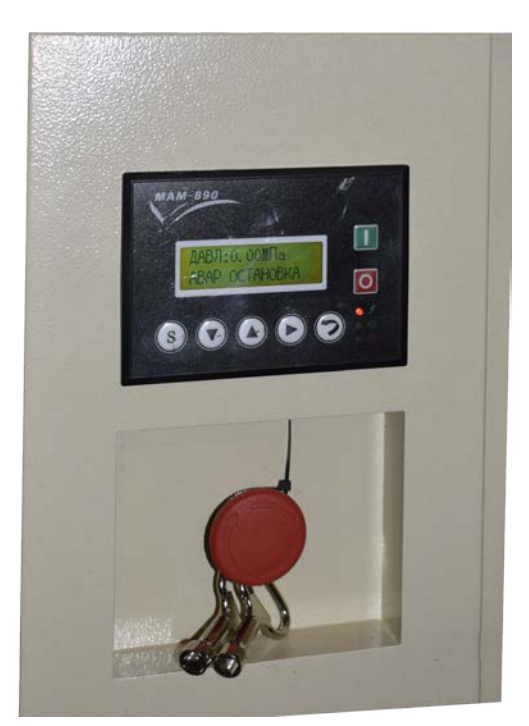

## *CROSS AIR COMPRESSOR*

1**-**кнопка <Старт > 2-кнопка <Стоп > 3- индикатор питания 4- индикатор работы 5- индикатор неисправности 6-кнопка подтверждения ввода данных 7-кнопка входа в меню, переход на одну позицию вниз, кнопка <меньше> (для цифровой ячейки) 8-переход на одну позицию вверх, кнопка <больше> (для цифровой ячейки) 9-кнопка просмотра данных, кнопка выбора цифровой ячейки, переход в последующую позицию

10-кнопка вывода изображения на экран, возврат в предыдущую позицию, кнопка сброса ошибки

**Распределительные шкафы:**

## *CROSS AIR COMPRESSOR*

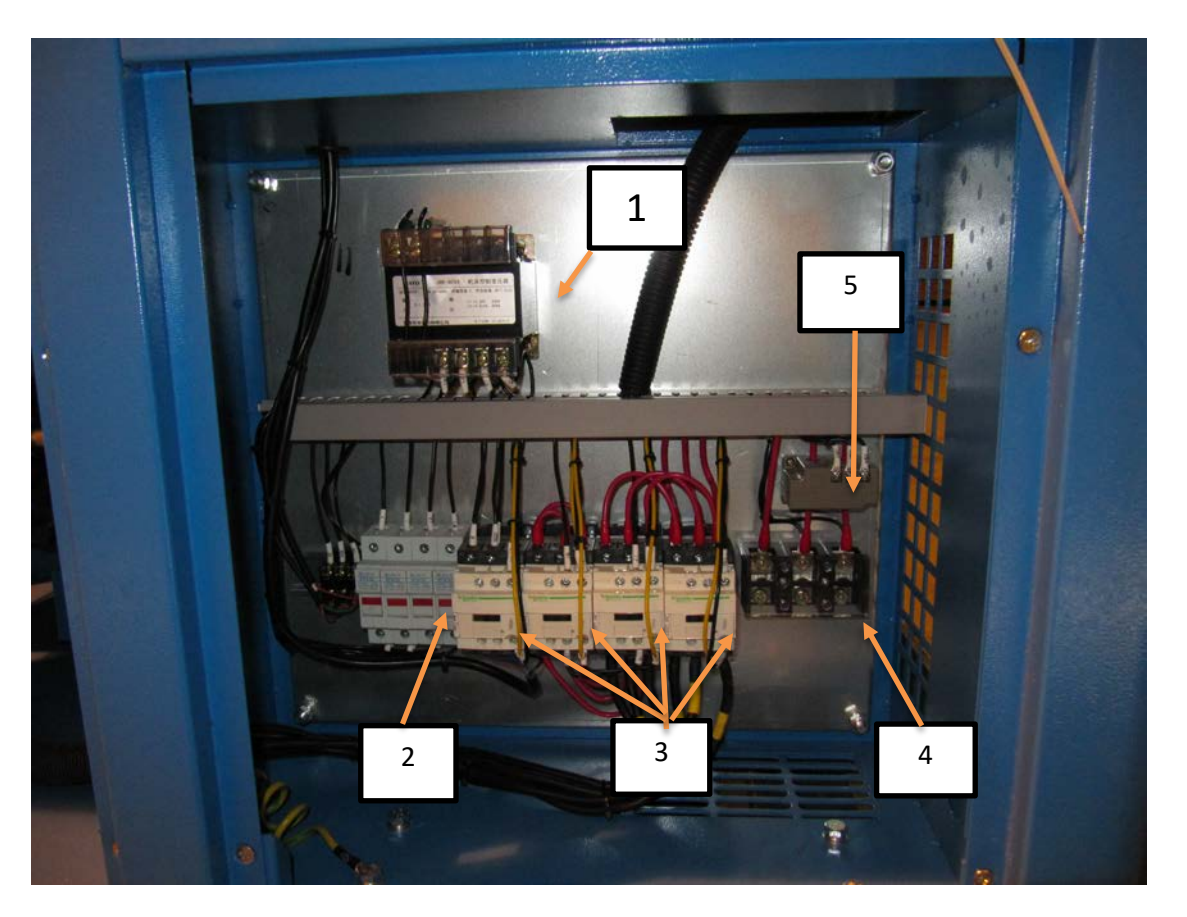

- 1. Трансформатор напряжения.
- 2. Предохранители (плавкие вставки).
- 3. Контакторы
- 4. Клеммная колодка (ввод питания).
- 5. Трансформатор ток

## **Вариант исполнения:**

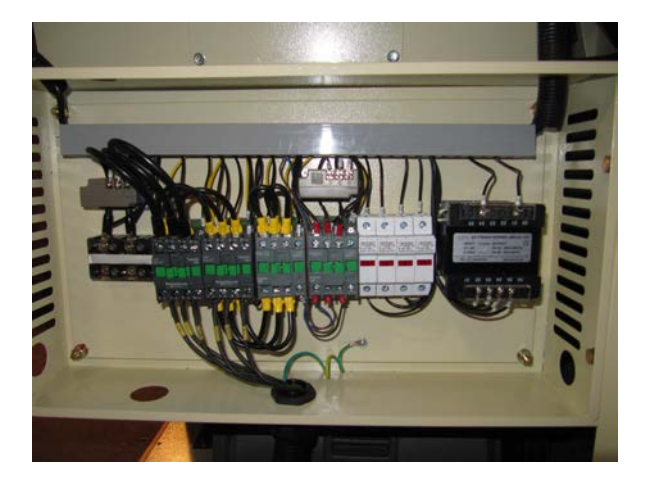

**3:** *КОНТРОЛЬ УСЛОВИЙ УСТАНОВКИ И ЭКСПЛУАТАЦИИ КОМПРЕССОРА.*

#### **Опросный лист.**

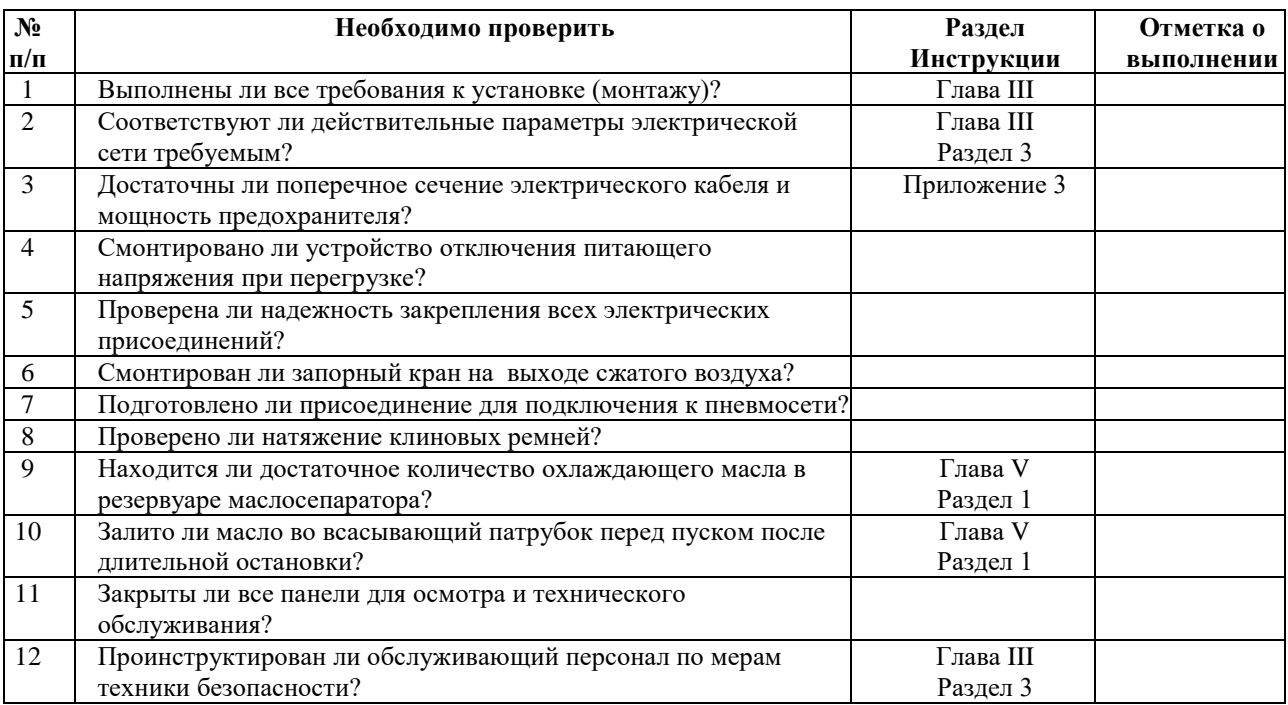

Заводской номер установки и дата

выпуска\_\_\_\_\_\_\_\_\_\_\_\_\_\_\_\_\_\_\_\_\_\_\_\_\_\_\_\_\_\_\_\_\_\_\_\_\_\_\_\_\_\_\_\_\_\_\_\_\_\_\_\_\_\_\_\_\_\_\_\_\_\_\_\_\_\_\_\_\_\_\_\_\_\_\_\_\_

Дата ввода в эксплуатацию

\_\_\_\_\_\_\_\_\_\_\_\_\_\_\_\_\_\_\_\_\_\_\_\_\_\_\_\_\_\_\_\_\_\_\_\_\_\_\_\_\_\_\_\_\_\_\_\_\_\_\_\_\_\_\_\_\_\_\_\_\_\_\_\_\_\_\_\_\_\_\_\_\_\_\_\_\_\_\_\_\_\_\_\_\_\_ Должность/ подпись/ Ф.И.О., лица проводившего работы по вводу в эксплуатацию.

 $\begin{array}{ccccc}\n\leftarrow & & \rightarrow & & \quad & 20 & & \text{r.} \\
\end{array}$ 

#### **ПРИЛОЖЕНИЕ 4: КОМПЛЕКТНОСТЬ.**

Комплектность поставки изделия приведена в табл.

Таблица

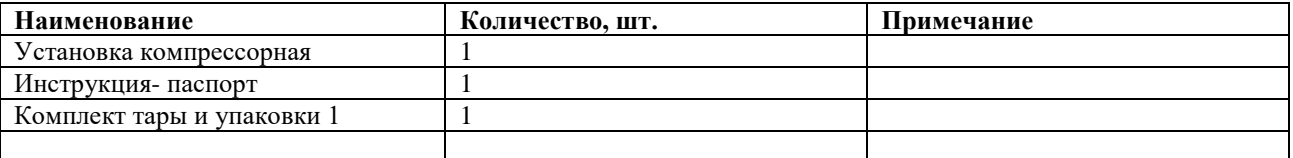

#### **ПРИЛОЖЕНИЕ 5: ГАРАНТИИ ИЗГОТОВИТЕЛЯ.**

Предприятие-изготовитель гарантирует соответствие установки показателям, указанным в настоящем паспорте, при условии, соблюдения потребителем правил эксплуатации, хранения и транспортирования.

Гарантийный срок эксплуатации 12 месяцев со дня продажи установки, с отметкой в паспорте, но не более 18 месяцев со дня выпуска.

Гарантийные обязательства не распространяются на сменные запасные части, замена которых в период действия гарантии предусмотрена регламентом проведения технического обслуживания.

#### **ГАРАНТИЙНЫЙ ТАЛОН**\_\_\_\_\_\_\_\_\_\_\_

**Внимание!**

**Гарантийный талон действителен при наличии печати продавца.**

**В случае утери гарантийного талона владелец лишается права на гарантийный ремонт.**

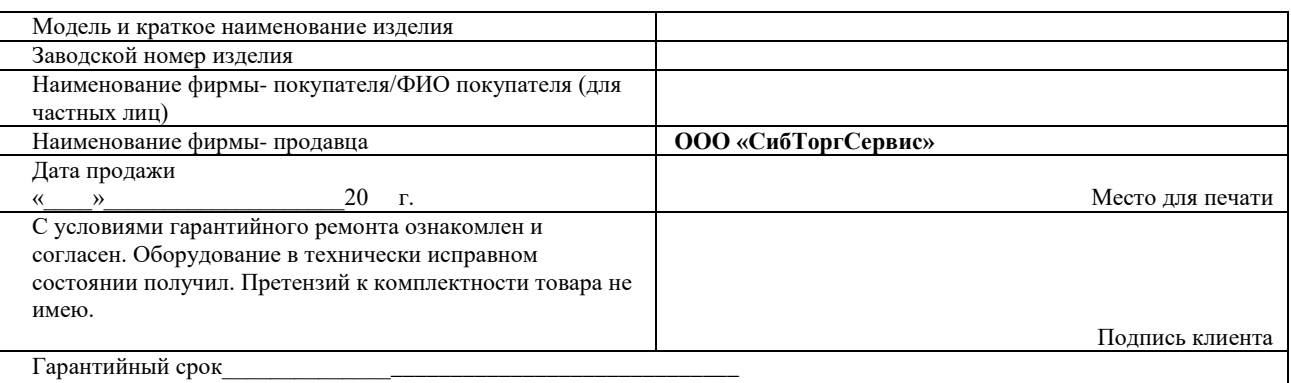

Адрес сервисного центра ООО «СибТоргСервис», 630049, г. Новосибирск, Красный проспект, 200, оф. 416, тел./факс 335-74- 61, 335-74-60, www.dalicompressor.ru

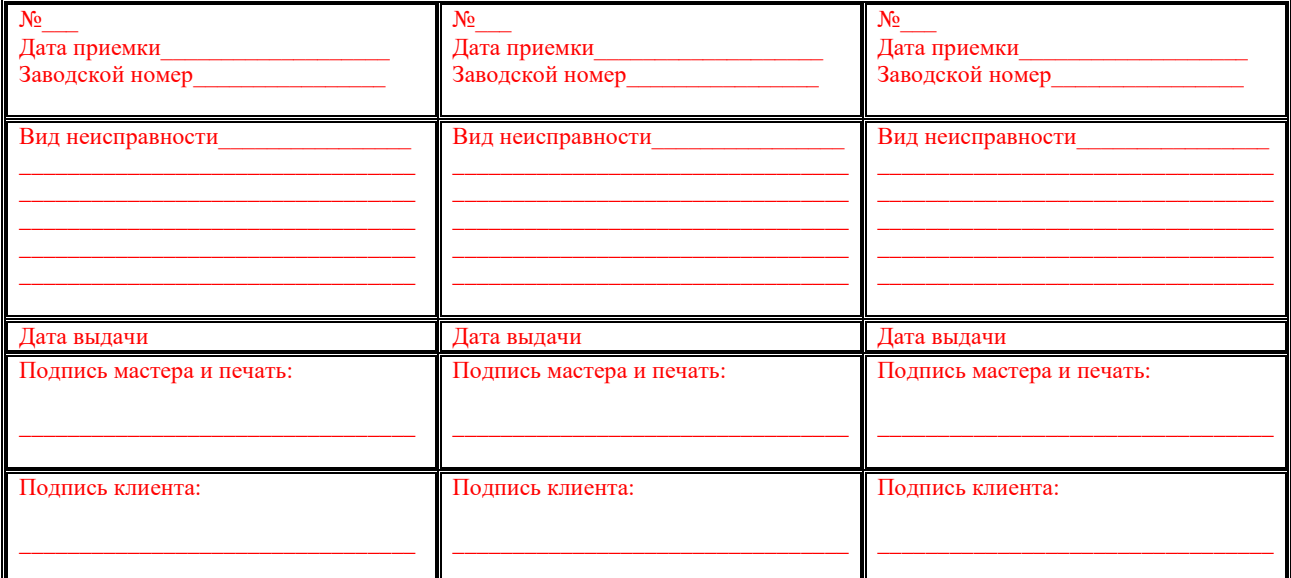

**ВНИМАНИЕ: Оборудование является технически сложным товаром! Перед тем, как приступить к эксплуатации оборудования необходимо произвести подготовительные работы согласно инструкции по эксплуатации изделия. В противном случае гарантия не будет иметь силы.**

1. ООО «СибТоргСервис» принимает претензии по качеству вашего оборудования в пределах гарантийного срока, указанного в гарантийном талоне. В течении гарантийного срока владелец имеет право на бесплатный ремонт оборудования по неисправностям , являющимися следствием производственных дефектов изготовителя.

2. Решение о ремонте оборудования по гарантийным обязательствам принимается после обследования оборудования в сервисном центре ООО «СибТоргСервис» или в сервисном центре его дилера. Оборудование в сервисный центр доставляется силами и на средства покупателя.

3. ООО «СибТоргСервис» обязуется отремонтировать оборудование по гарантийным обязательствам в течении 30 дней при наличии запасных частей на складе предприятия. В случае их отсутствия, срок ремонта может быть продлен до получения необходимых деталей.

4. Гарантийный ремонт оборудования проводится в сервисном центре ООО «СибТоргСервис» или в сервисном центре его дилера. Оборудование для поведения гарантийного ремонта принимается только в чистом виде. При сдаче оборудования в ремонт по гарантийным обязательствам должны быть в наличии все комплектующие и документация на оборудование, а также оригинал или копия правильно заполненного гарантийного талона.

5. Предметом гарантии не является неполная комплектация, которая была обнаружена после отгрузки оборудования со склада ООО «СибТоргСервис». Претензии от третьих лиц не принимаются, не включая дилера.

6. Гарантийные обязательства не распространяются на неисправности оборудования, возникшие в результате: -несоблюдения пользователем предписаний и инструкций по эксплуатации изделия;

-механических повреждений, вызванных внешним воздействием;

-стихийного бедствия, неблагоприятных атмосферных и иных внешних воздействий на изделие, таких, как дождь, снег, повышенная влажность, нагревание, агрессивных сред, несоответствия параметров питающей электросети указанным на изделии;

-использование неоригинальных принадлежностей, расходных материалов и запасных частей, не рекомендованных или не одобренных производителем;

естественного износа деталей и узлов оборудования;

-наличия внутри изделия посторонних предметов, насекомых, материалов и отходов производства;

-оборудование, подвергшееся вскрытию, ремонту ли модификации, а также выполнение технических обслуживаний сторонней сервисной мастерской;

-использование оборудования не по назначению.

#### 7. **Гарантия действует только при использовании оригинальных фильтров и запасных частей.**

**Гарантия не распространяется на быстро изнашивающиеся и сменно- расходные комплектующие оборудования, такие как:** 

-пластиковые рычаги и элементы трансмиссии, тяги, направляющие, крышки бачков, ручки стартеров, приводы и плунжеры маслонасосов, выключатели и рычаги воздушных заслонок, детали механизма стартера, тормозов, уловителей цепей, электропроводы, воздушные, топливные и иные фильтры, шнур кик- стартера;

-пружины сцепления, тросы сцепления, газа, тормоза, металлические амортизаторы, ремни приводные, сальниковые уплотнения, манжеты;

-свечи зажигания и поршневые кольца;

-на неисправности, возникшие в результате перегрузки оборудования, повлекшей выход из строя электродвигателя или других узлов и деталей. К безусловным признакам перегрузки узлов и деталей оборудования, помимо прочих: появление цветов побежалости, деформация или оплавление деталей и узлов изделия, потемнение или оплавление деталей и узлов изделия, потемнение или обугливание изоляции проводов электродвигателя под воздействием высокой температуры, одновременное перегорание ротора и статора, обеих обмоток статора;

-на оборудование с удаленным, стертым или измененным заводским номером, а также если оборудование -не соответствует данным в гарантийном талоне;

-при использовании бытового оборудования в производственных целях или иных целях, связанных с извлечением прибыли; -на профилактическое обслуживание оборудования, например, чистку, смазку, регулировку.

**Владелец лишается права на гарантийный ремонт оборудования при отсутствии проведения мероприятий по регулярному техническому обслуживанию оборудования в объемах и в сроки, указанные производителем в документации на оборудовании с отметкой в паспорте в случае проведения технического обслуживания неуполномоченными или неквалифицированными лицами.**

8. Для гарантийного ремонта необходимо предъявить заполненный гарантийный талон с печатью торгового предприятия и датой продажи. В случае утери гарантийного талона, гарантия на оборудование не распространяется.

#### 9. **Для гарантийного ремонта оборудования, приобретенного юридическим лицом, необходимо предоставить акт рекламации, подписанный руководителем организации и заверенный оригинальной печатью организации, правильно заполненный гарантийный талон.**

#### **Акт рекламации должен содержать следующие пункты:**

-название и реквизиты организации;

-время и место составления акта;

-фамилии лиц, составивших акт, их должности (не менее 3-х человек);

-время ввода оборудования в эксплуатацию;

-условия эксплуатации (характер выполняемых работ, количество отработанных часов до выявления неисправности, перечень проводимых регламентных работ;

-подробное описание выявленных недостатков и обстоятельств, при которых они обнаружены, заключение комиссии о причинах неисправности.

#### **ПРИЛОЖЕНИЕ 6:**

#### **СВИДЕТЕЛЬСТВО О ПРИЕМКЕ И УПАКОВЫВАНИИ.**

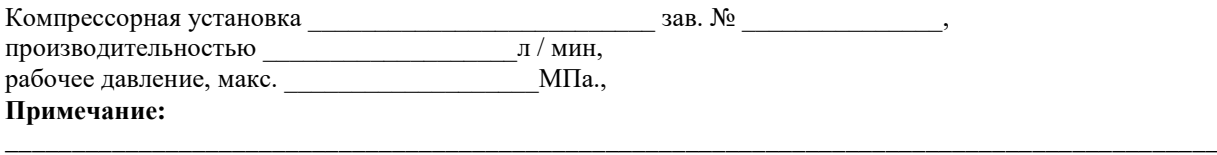

В состоянии поставки компрессор заправлен компрессорным маслом марки:

#### **Chevron 46**

**соответствует требованиям ТР «О безопасности машин и оборудования» (Постановление Правительства РФ от 15.09.2009 г. № 753)** 

**Упаковку произвёл \_\_\_\_\_\_\_\_\_\_\_\_\_\_**

**Дата выпуска "\_\_\_"\_\_\_\_\_\_\_\_\_\_\_20\_\_\_ г. Отметка завода \_\_\_\_\_\_\_\_\_\_\_\_\_\_\_\_ М.П.**

Наименование предприятия-изготовителя:

DALIAN HAOCHEN TRADEDEVELOPMENT Co., LTD Add: China, Room.15H, LiYuan Mansion, No.16 Mingze St.Dalian. Zip Code: 116001, Tel: +86 411 82816782/85; FAX: +86 411 82816783, E-mail: 51201697@163; comjmingnet@163.com

#### **ПРИЛОЖЕНИЕ 7:**

 $\mathbf{r}$ 

## **Журнал учета обслуживания компрессора.**

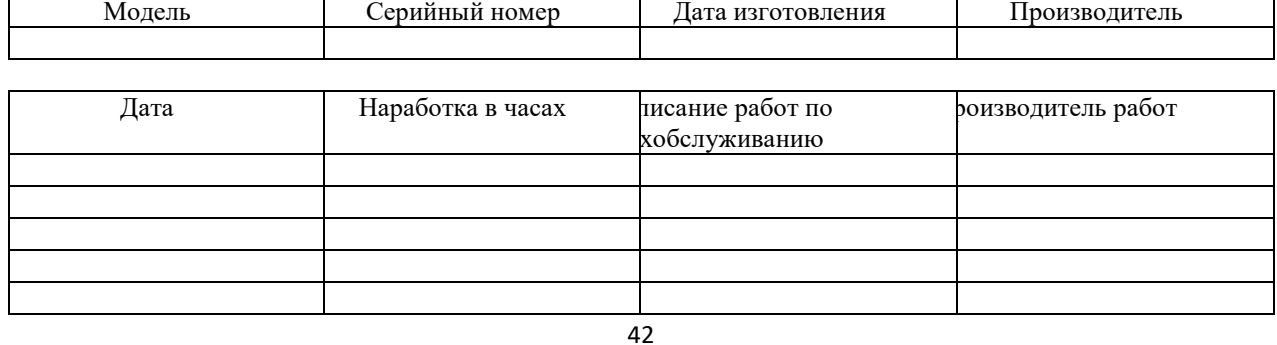

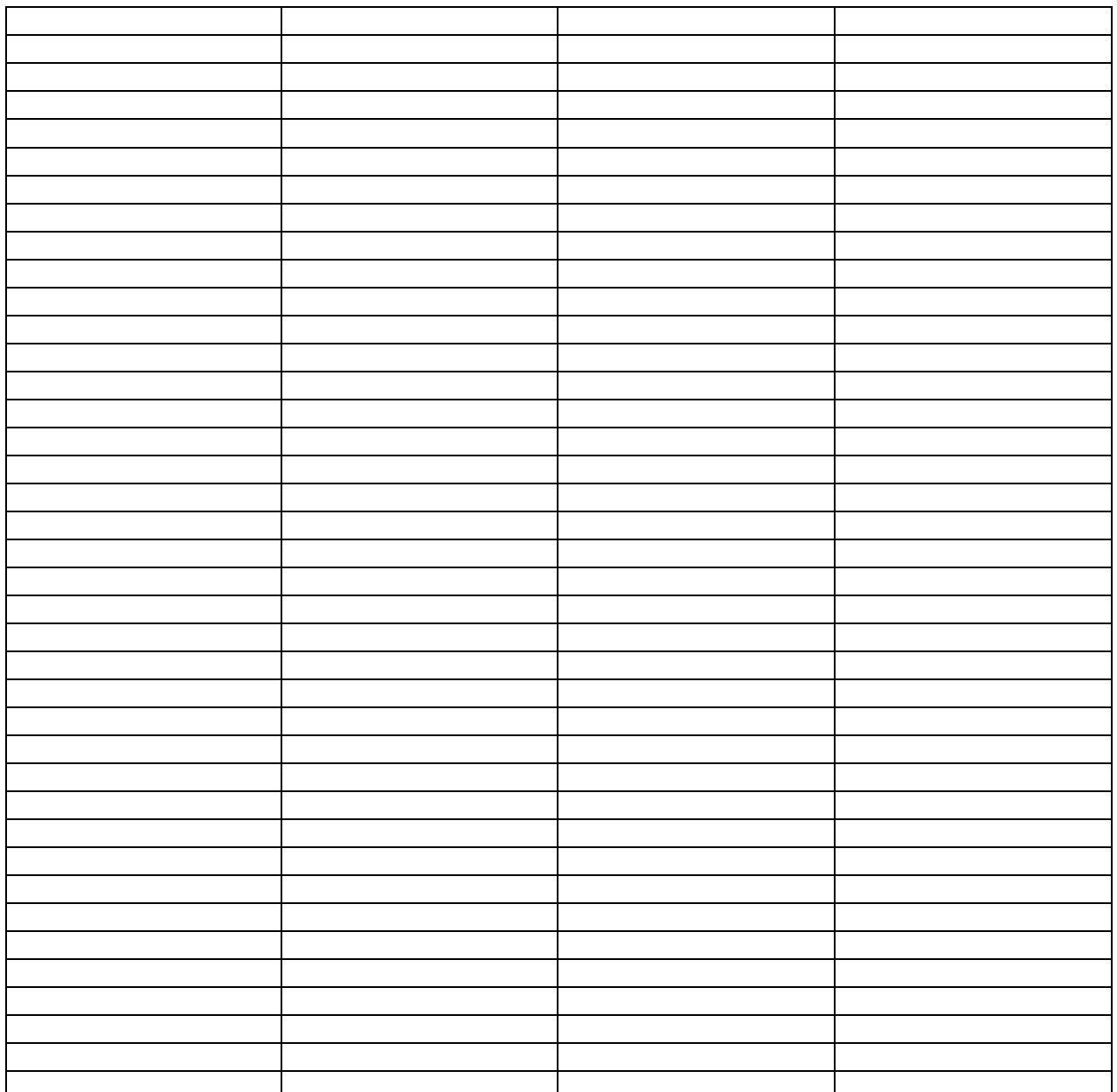

В этот журнал записываются все произведенные работы по техническому обслуживанию компрессора.

#### **Внимание:**

Потеря данного документа, его отсутствие, неправильное, неразборчивое, нерегулярное заполнение, использование не фирменных запасных частей при ремонте и техническом обслуживании, снимает гарантию на данное изделие.

## **ПРИЛОЖЕНИЕ 8:**

**Принципиальные электрические схемы** 

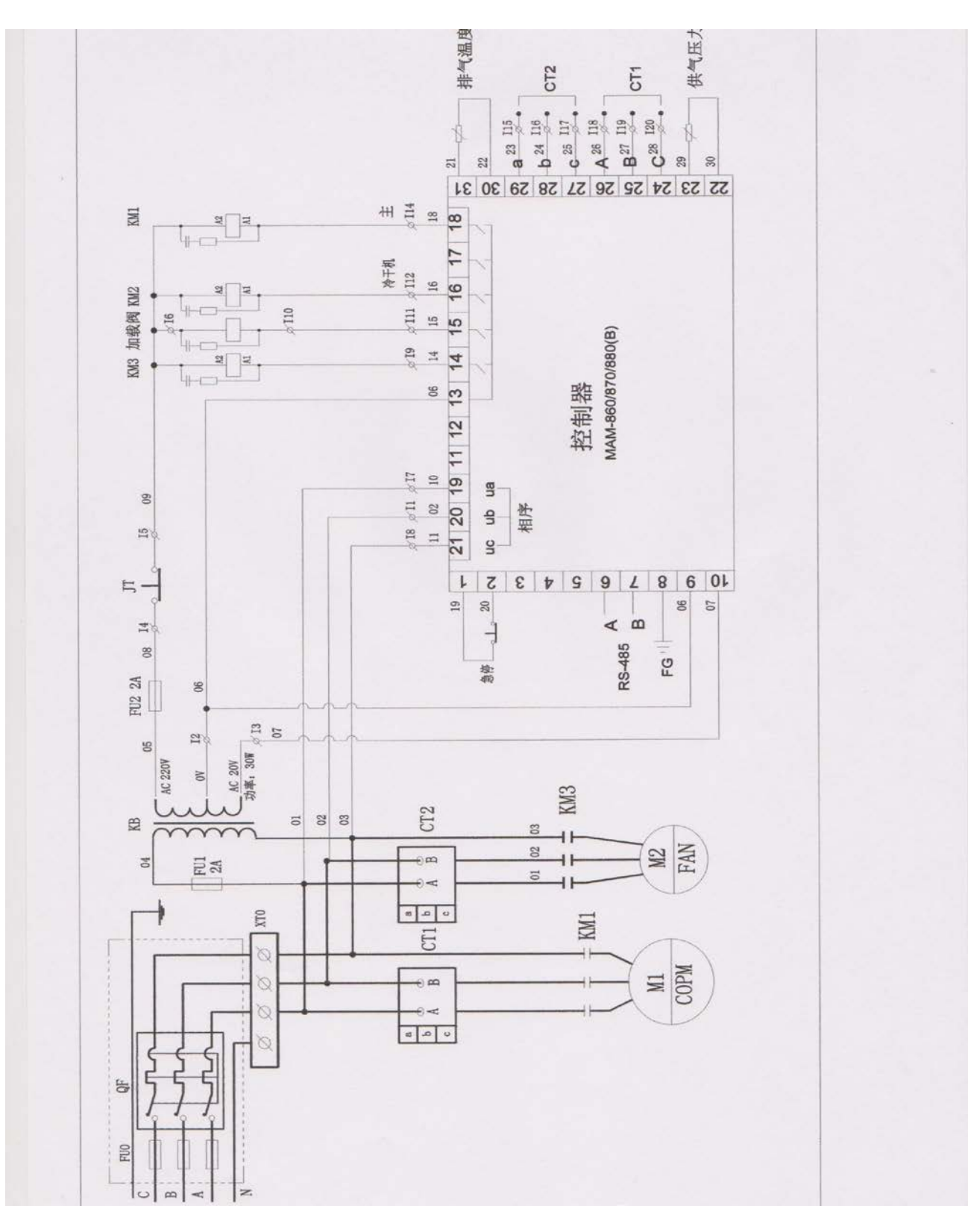

*CROSS AIR COMPRESSOR*

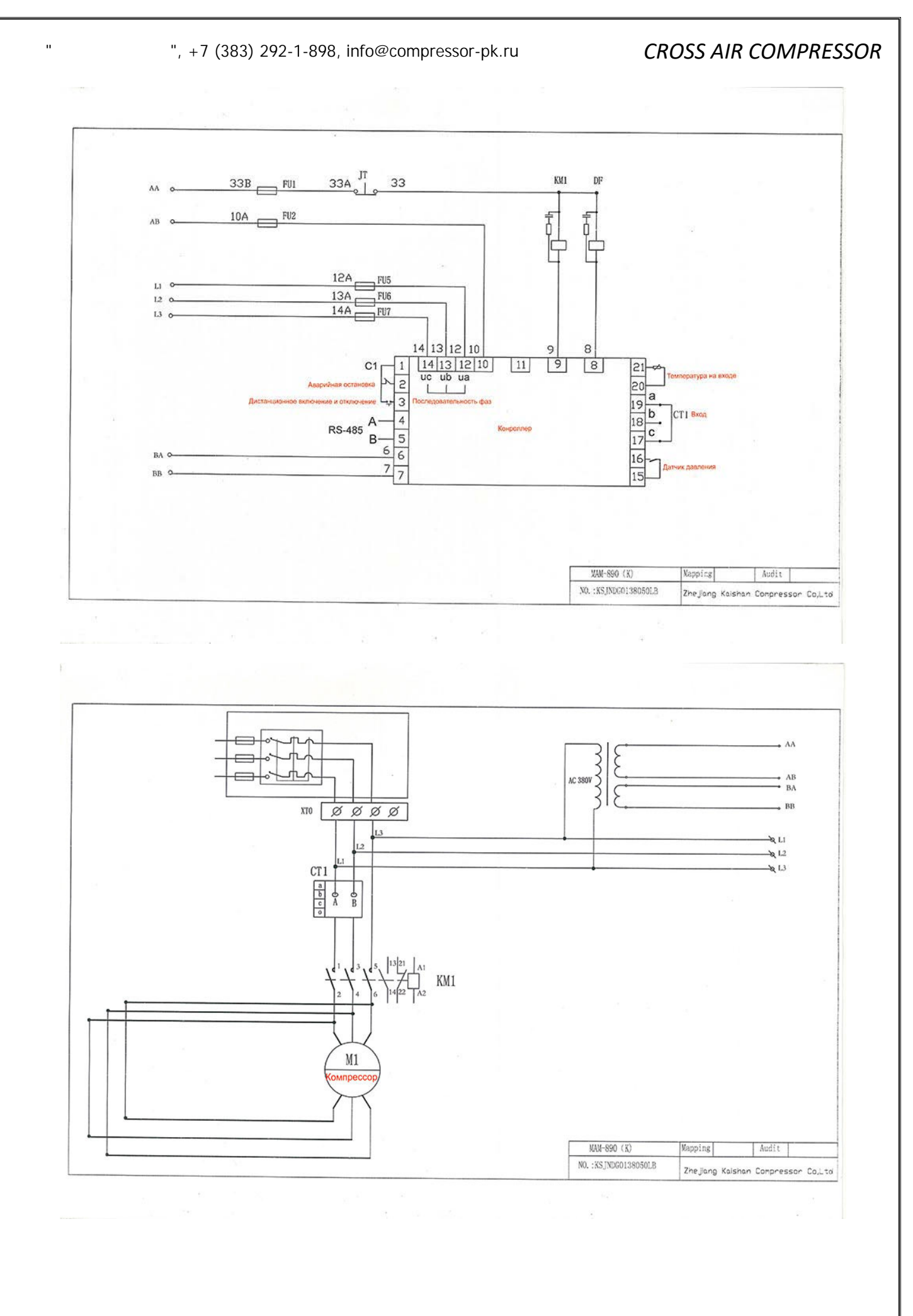

45

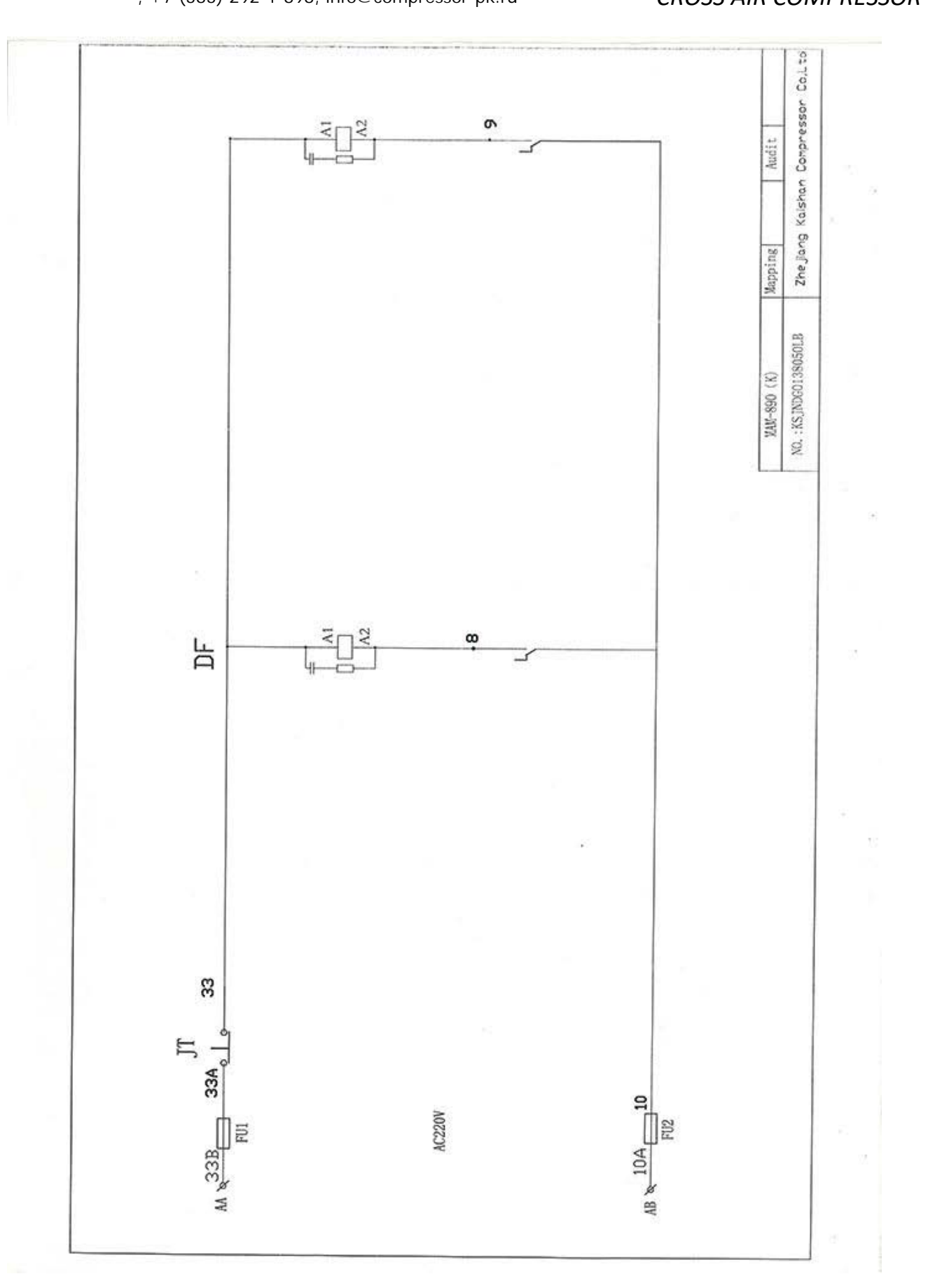

## *CROSS AIR COMPRESSOR*

## *CROSS AIR COMPRESSOR*

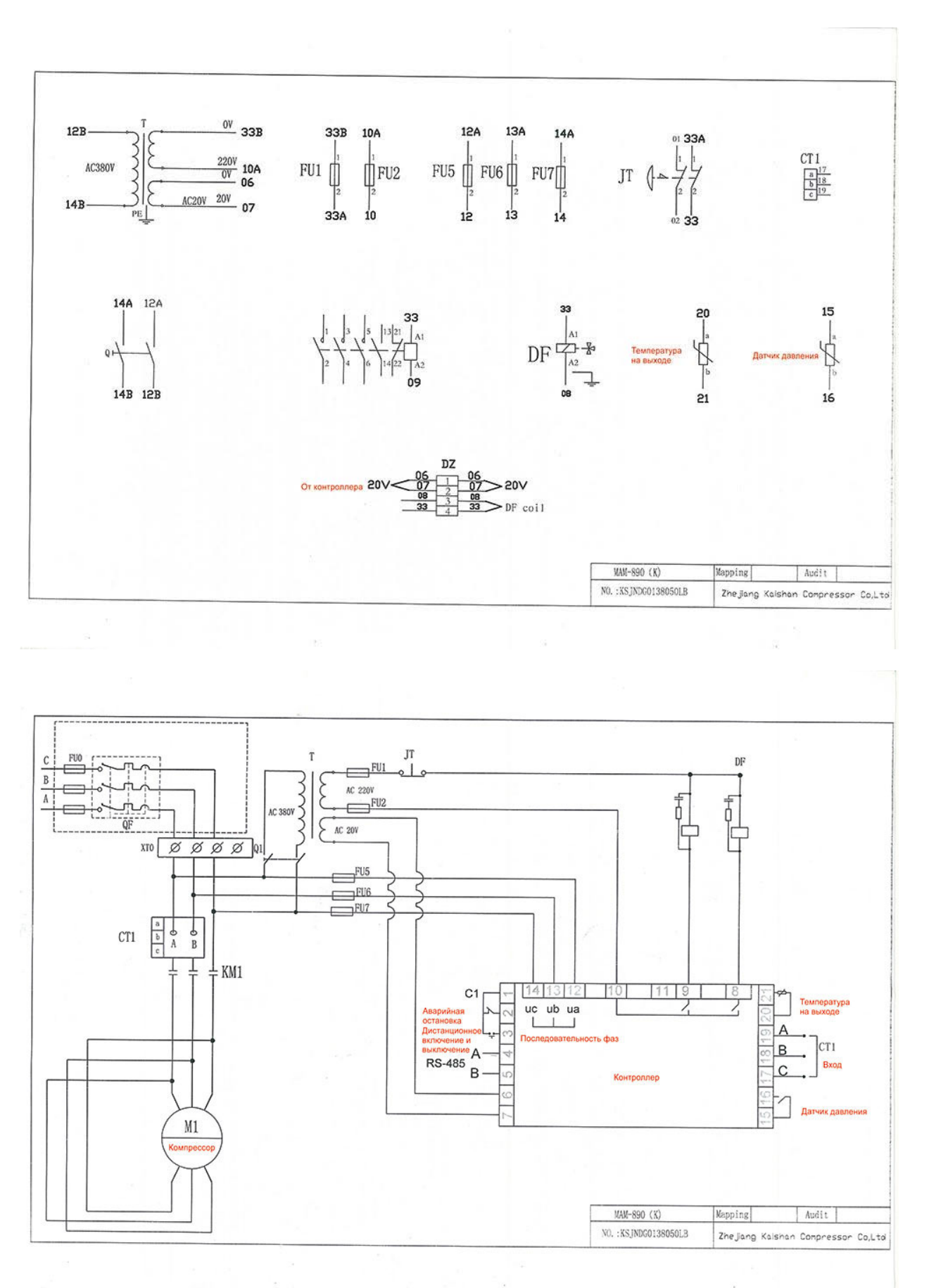

47